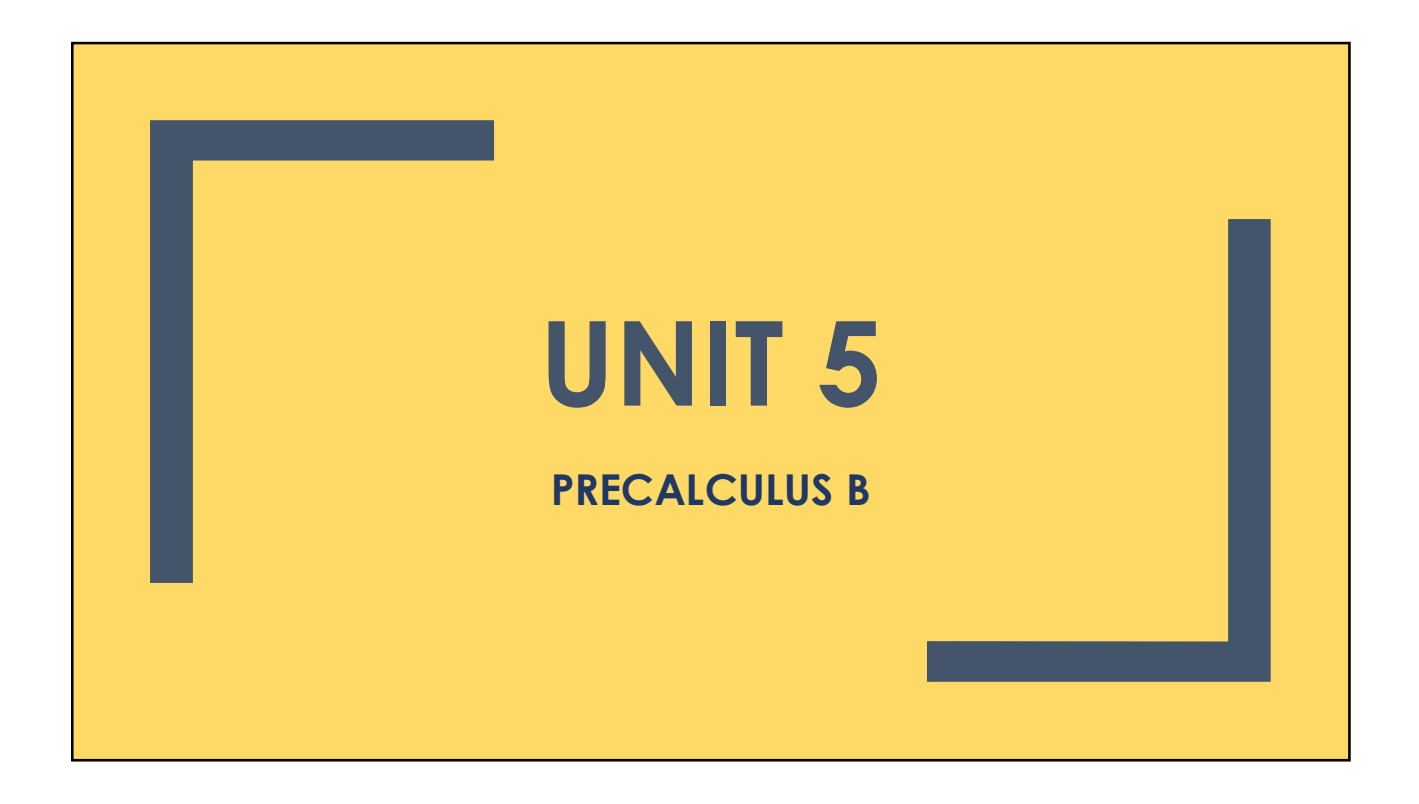

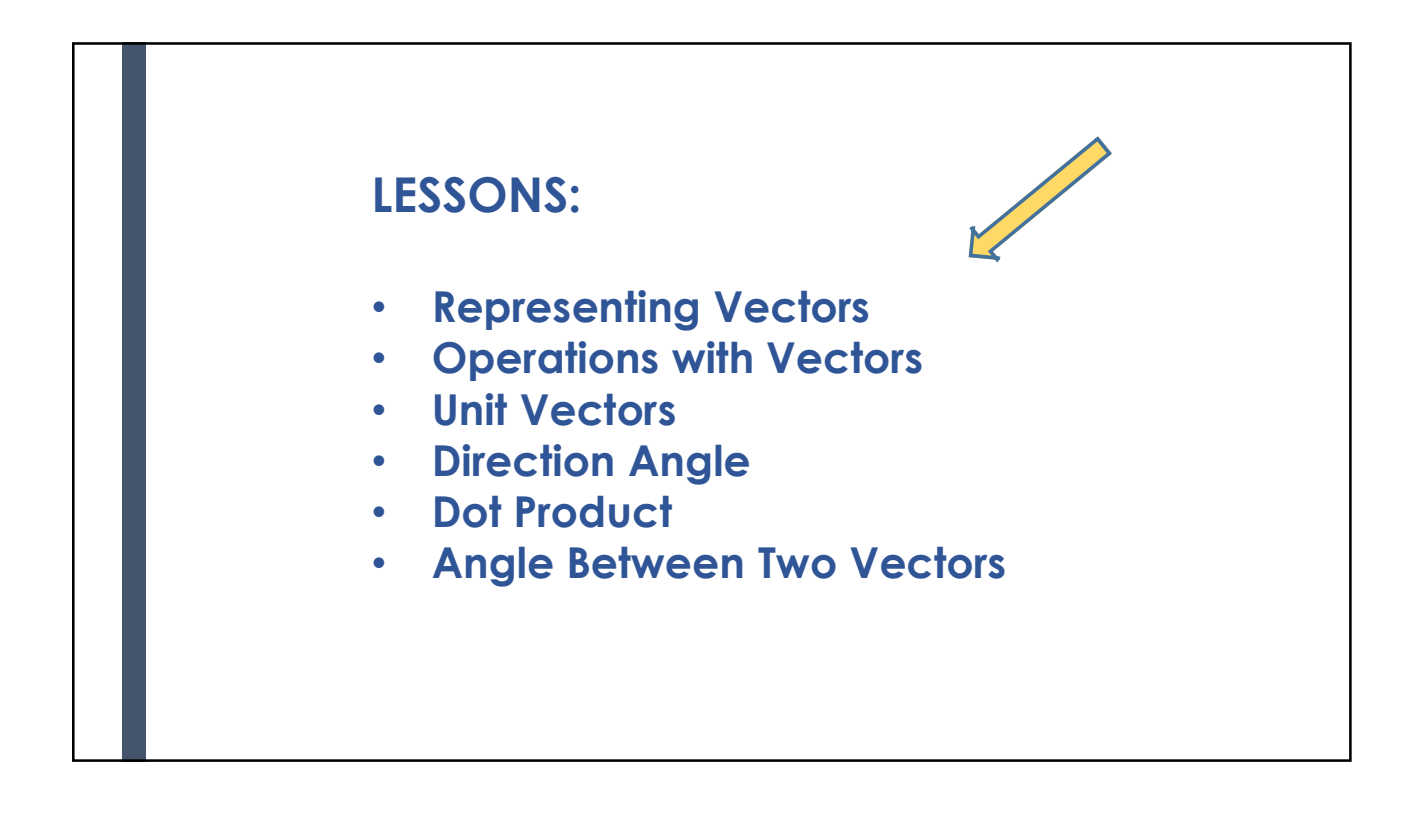

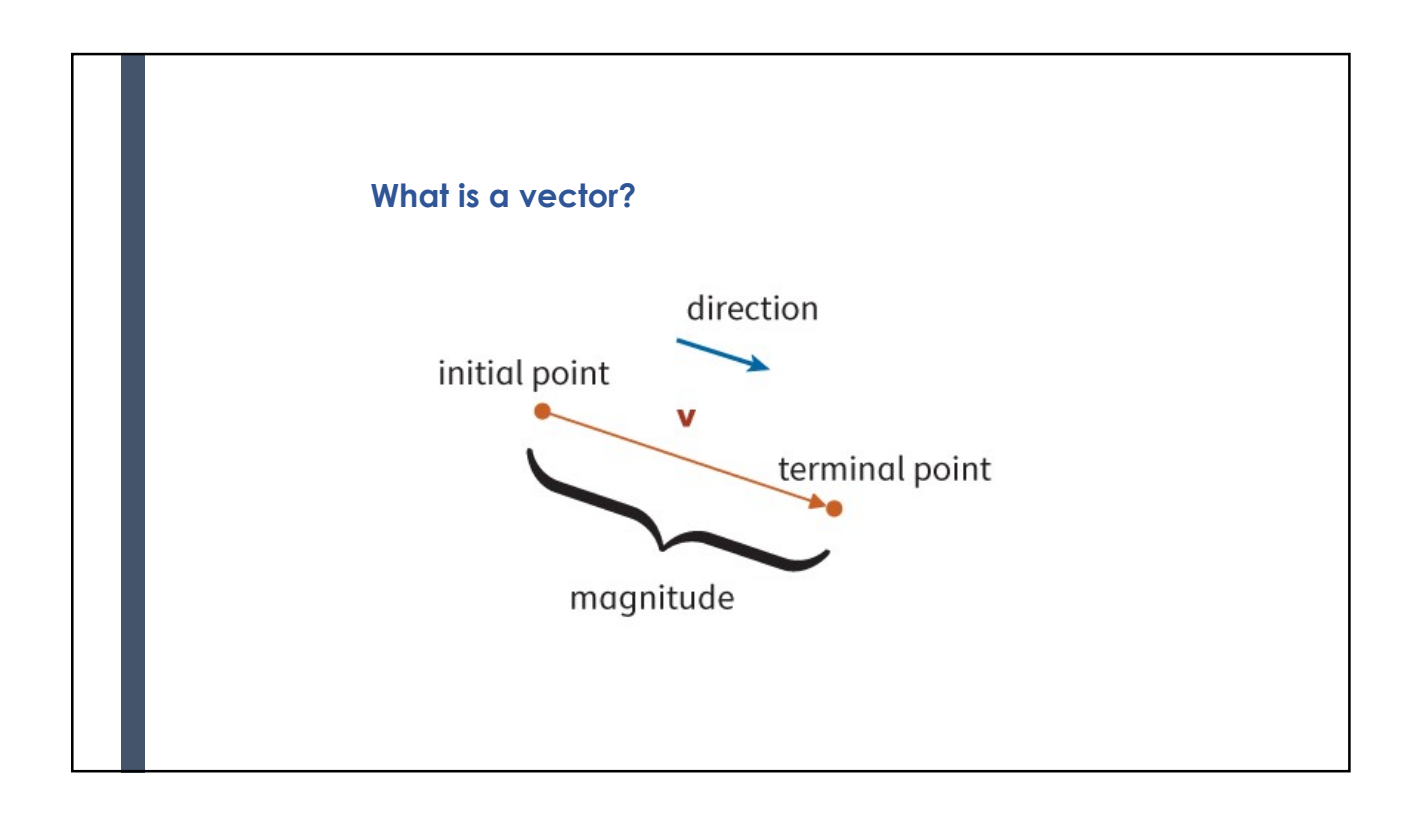

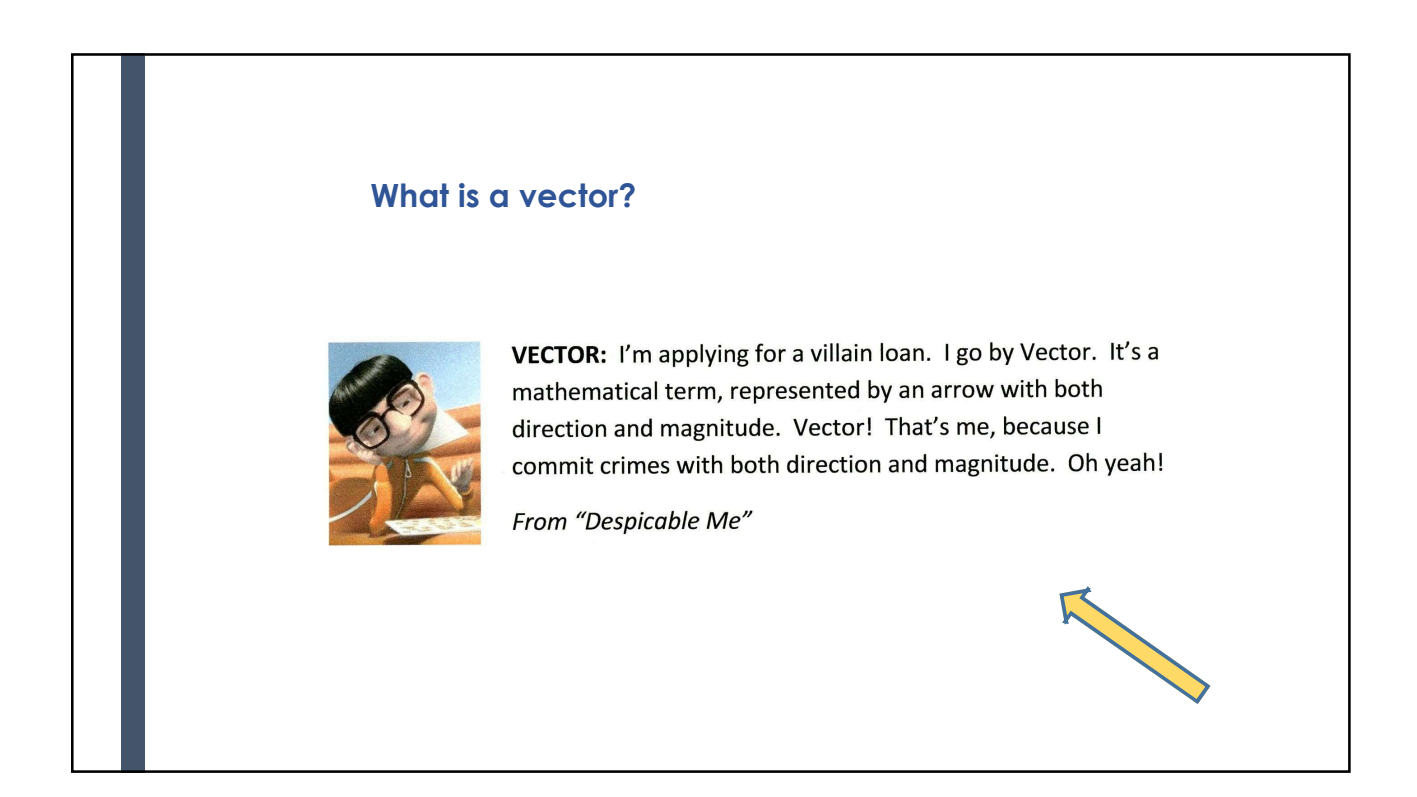

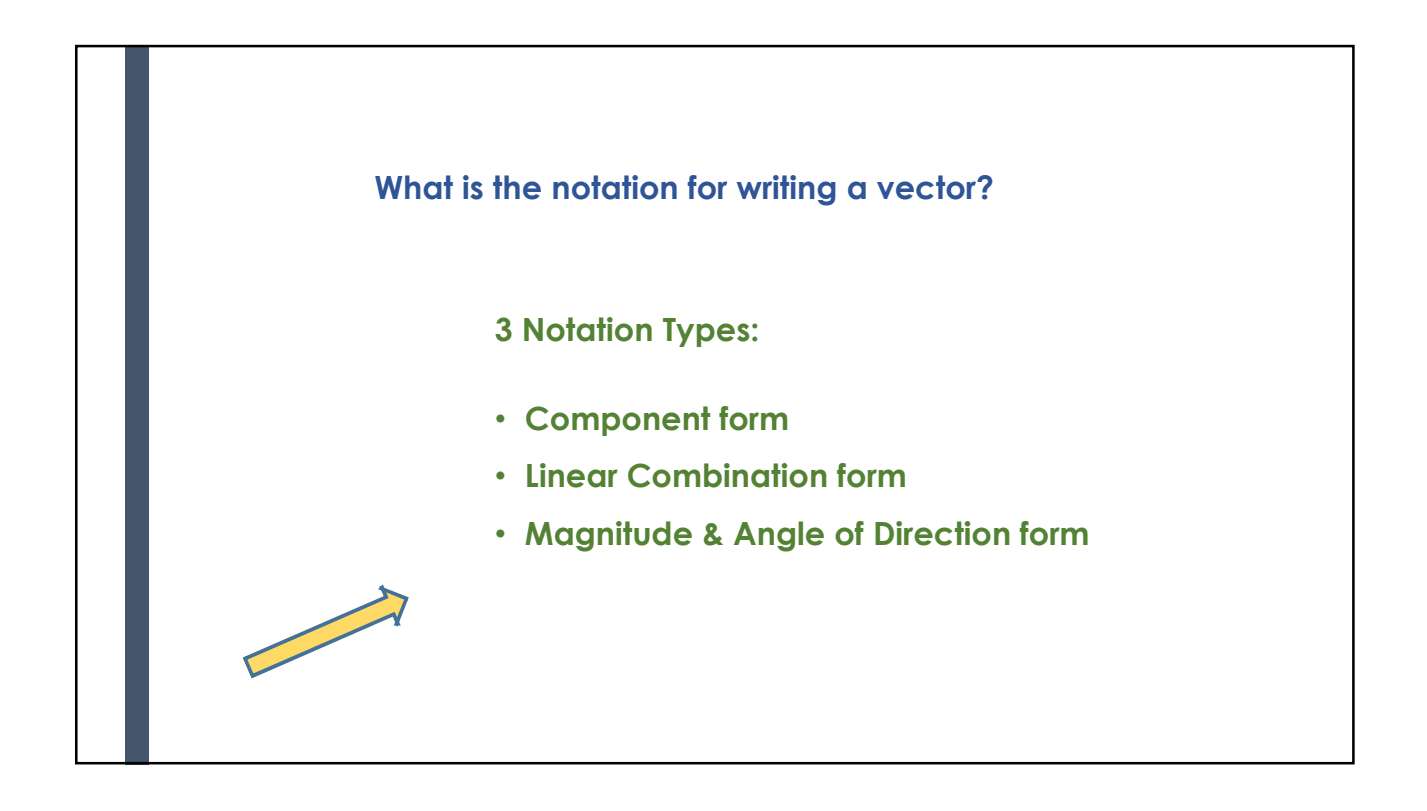

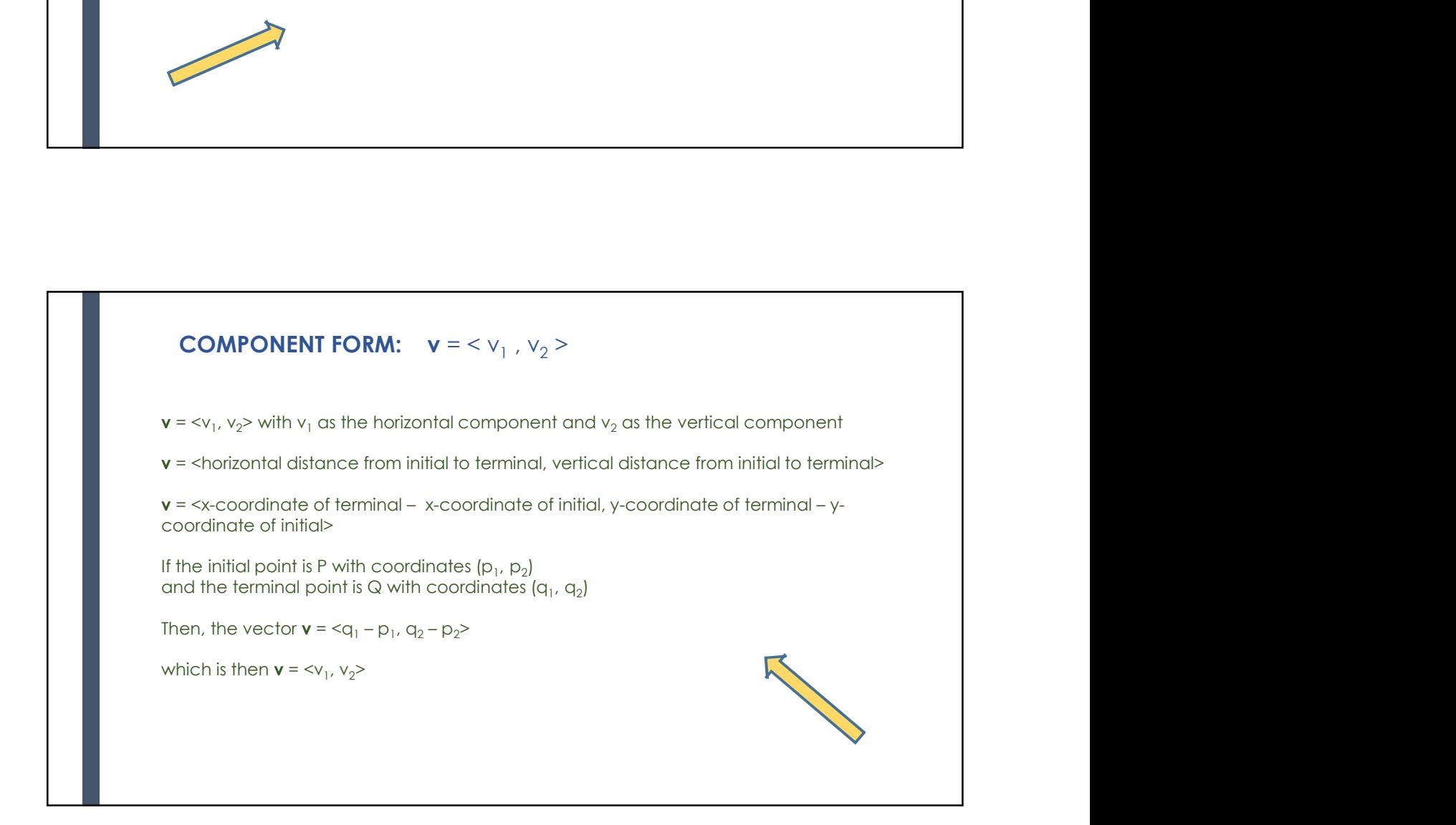

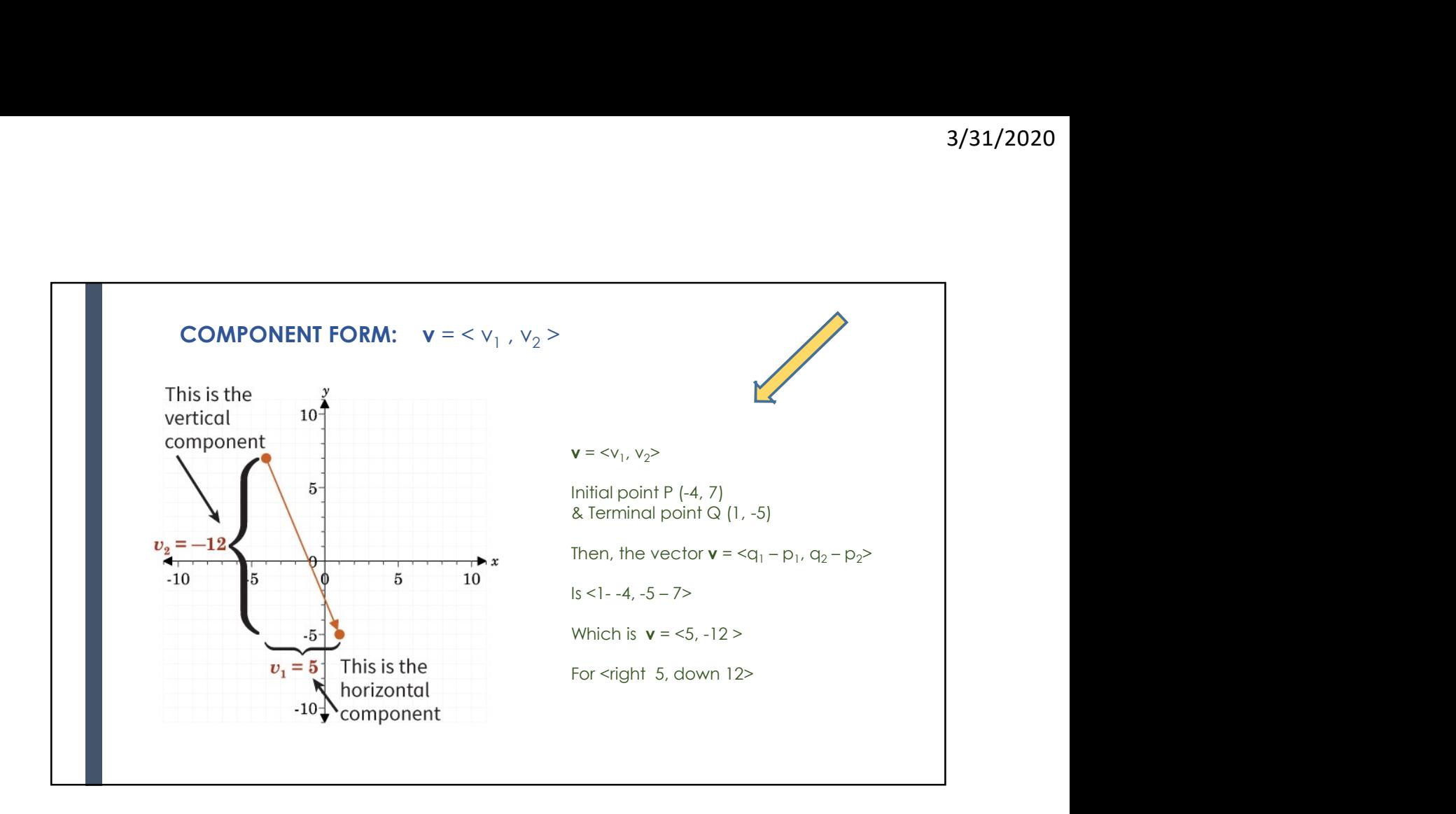

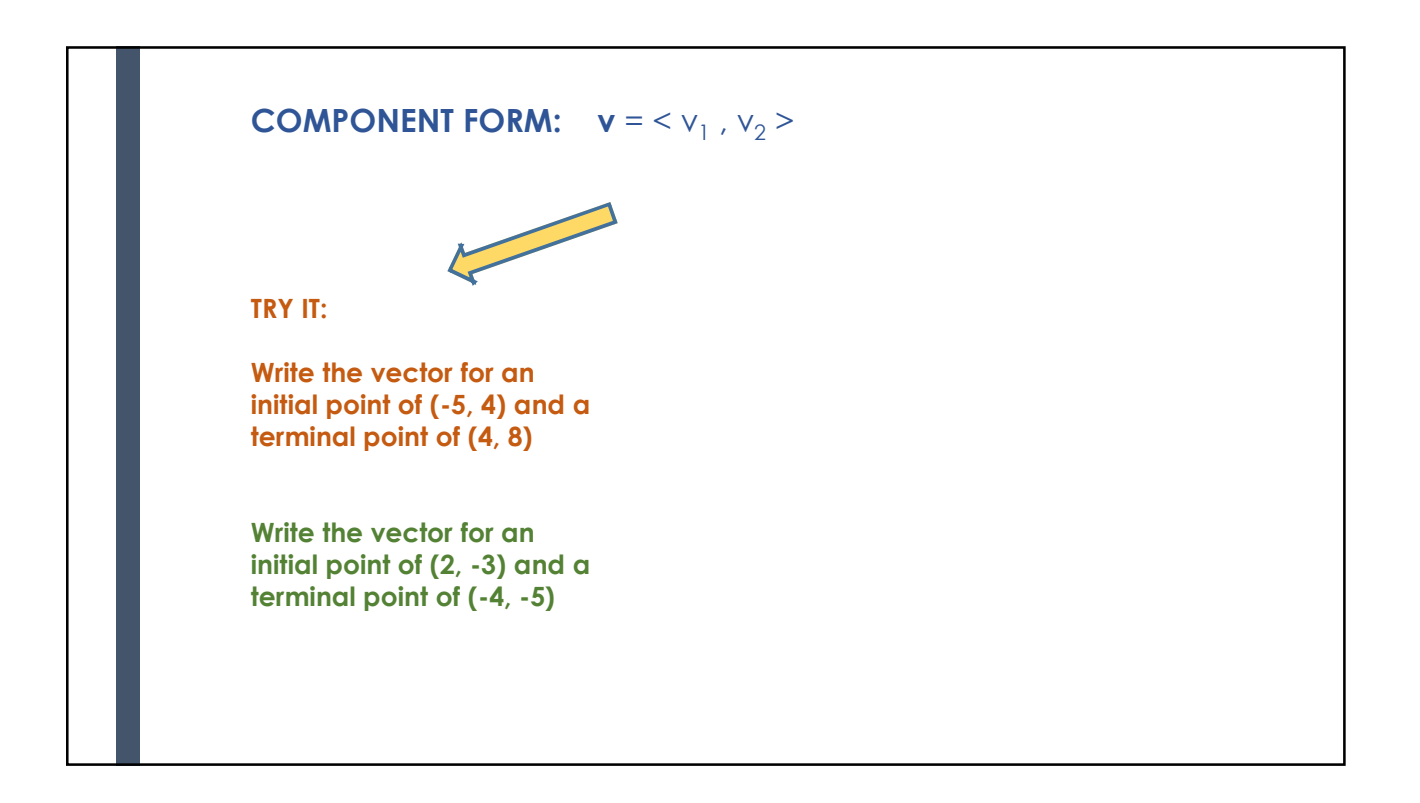

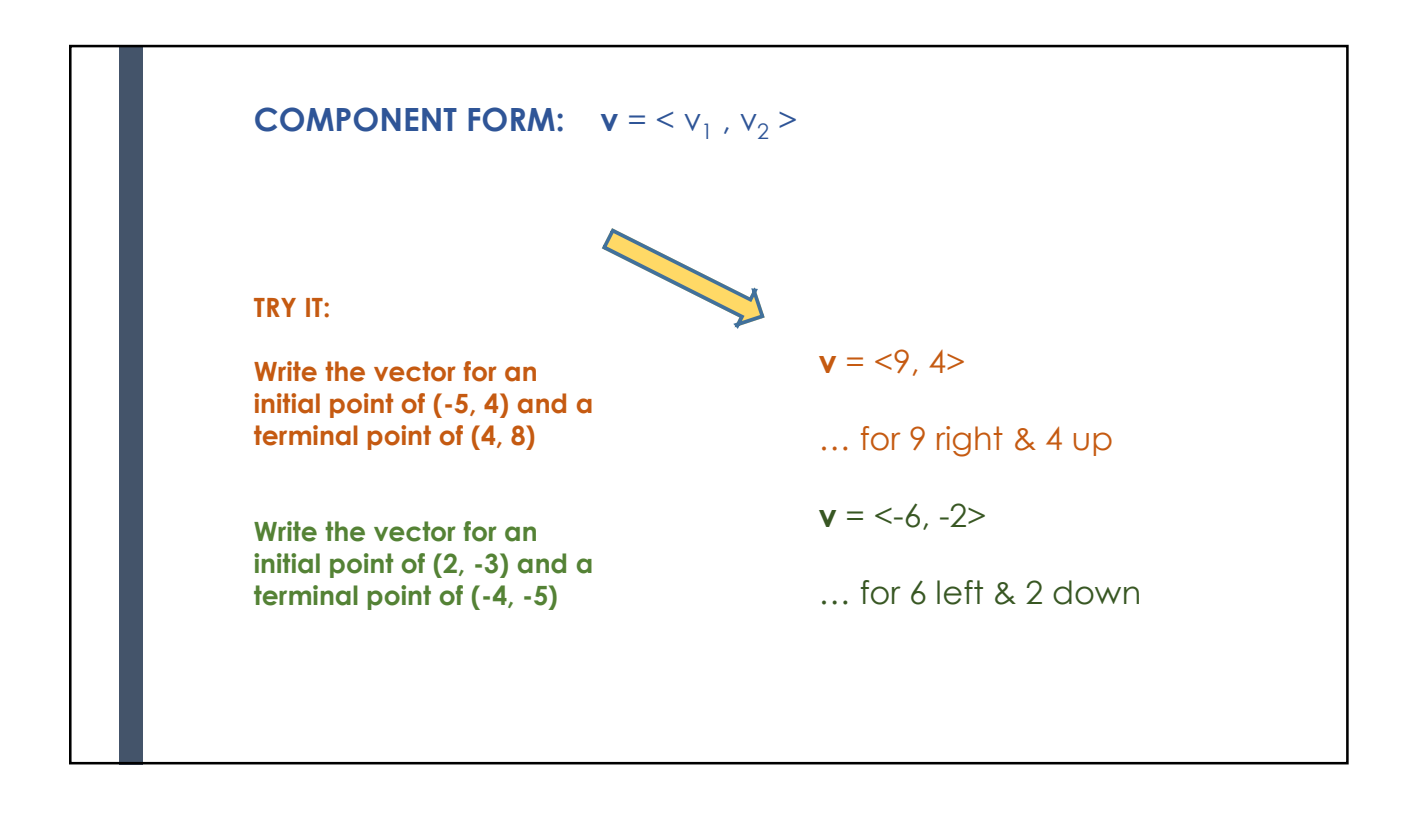

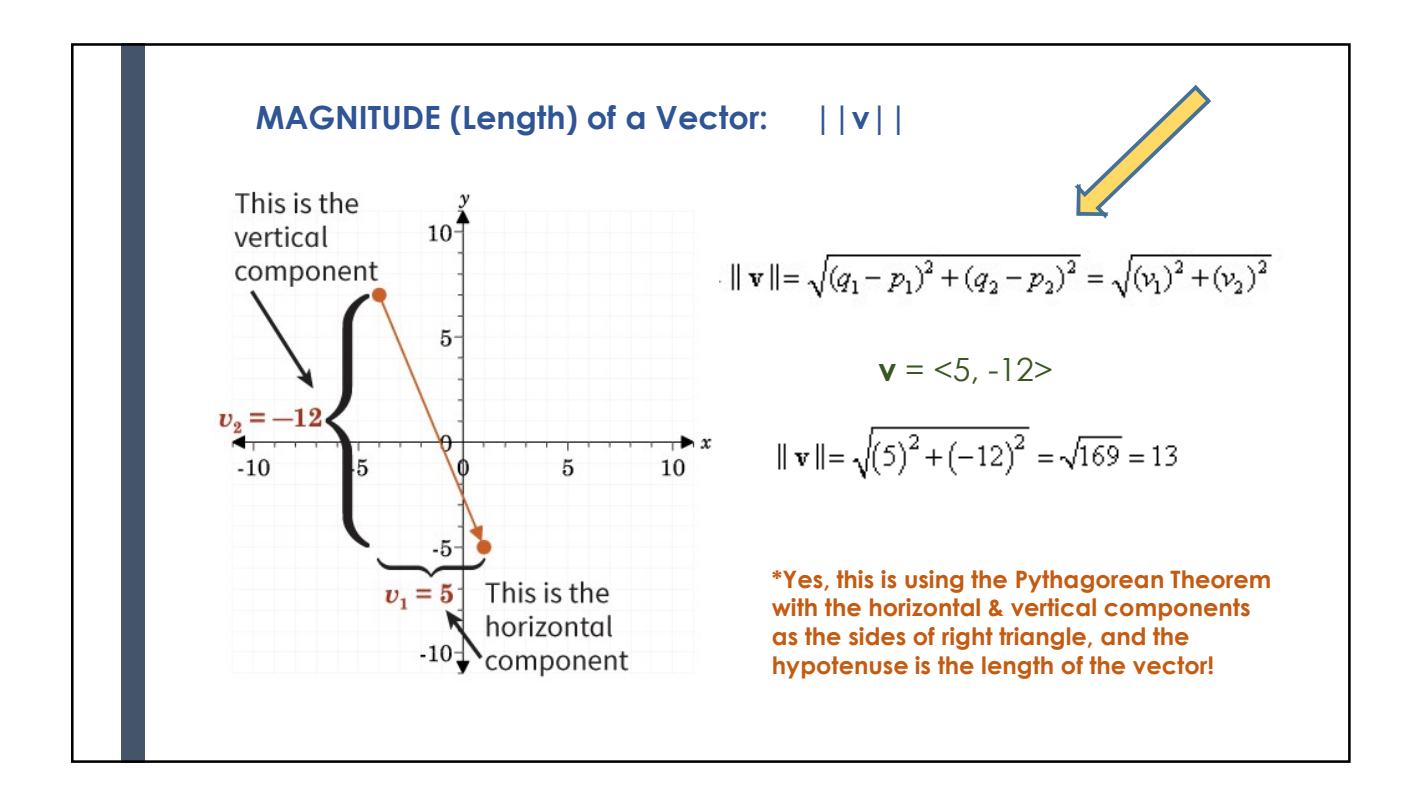

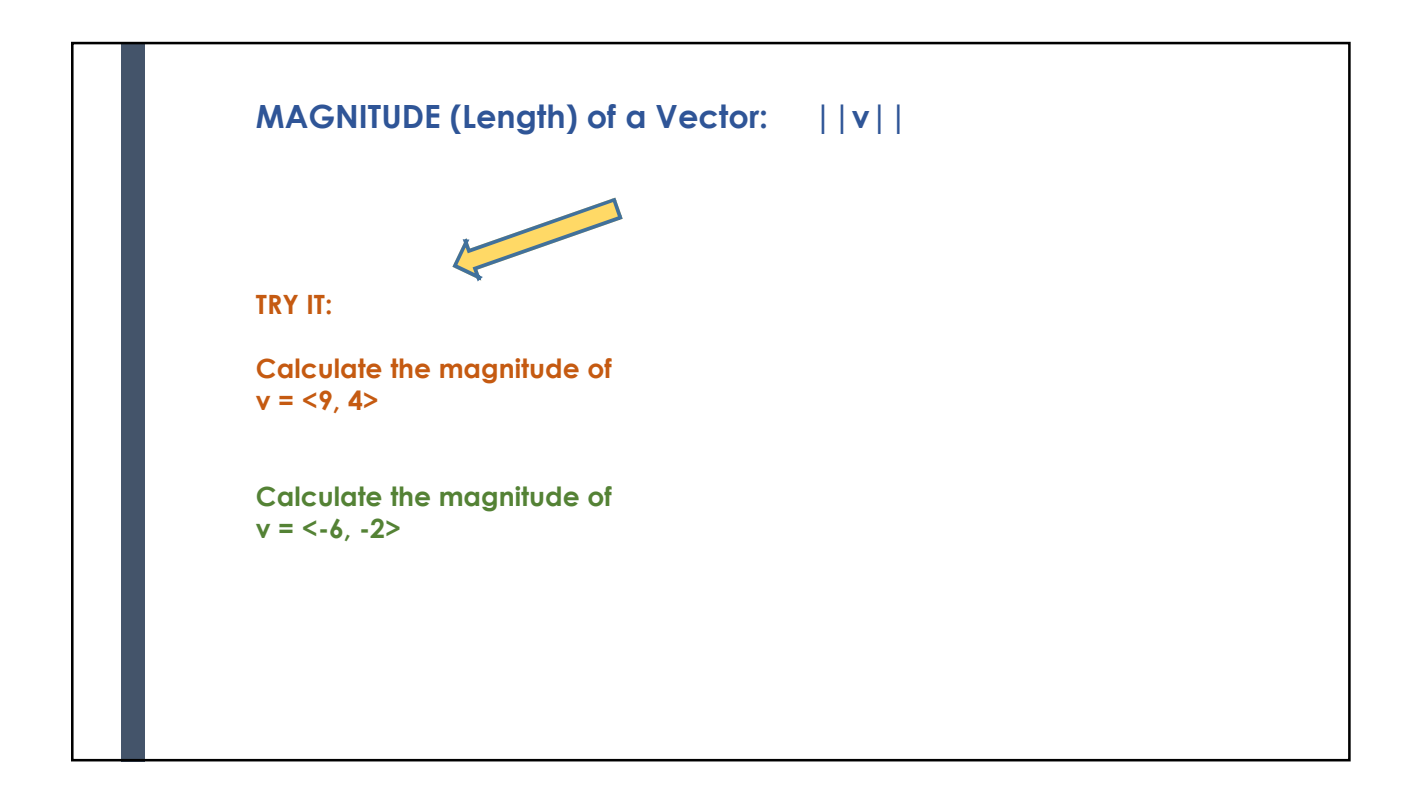

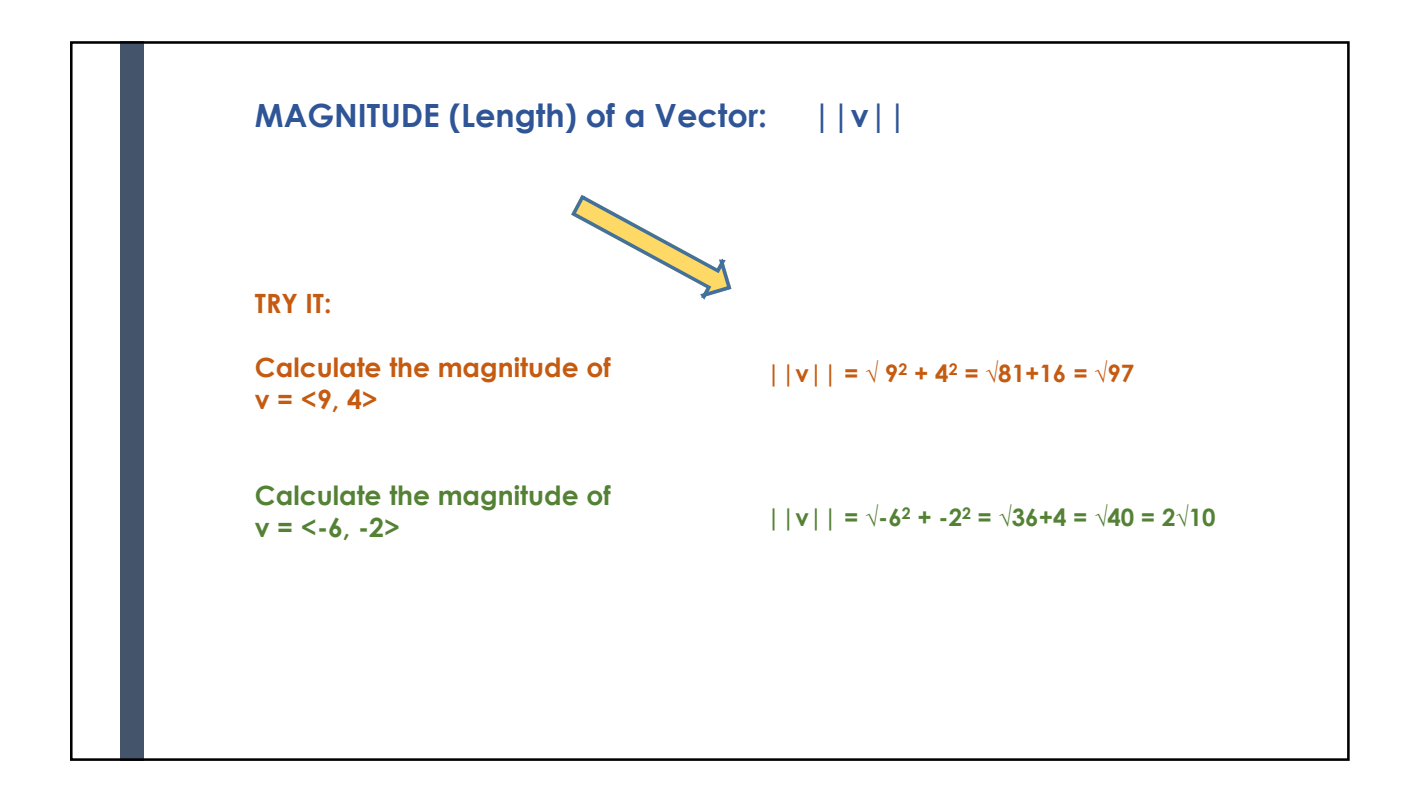

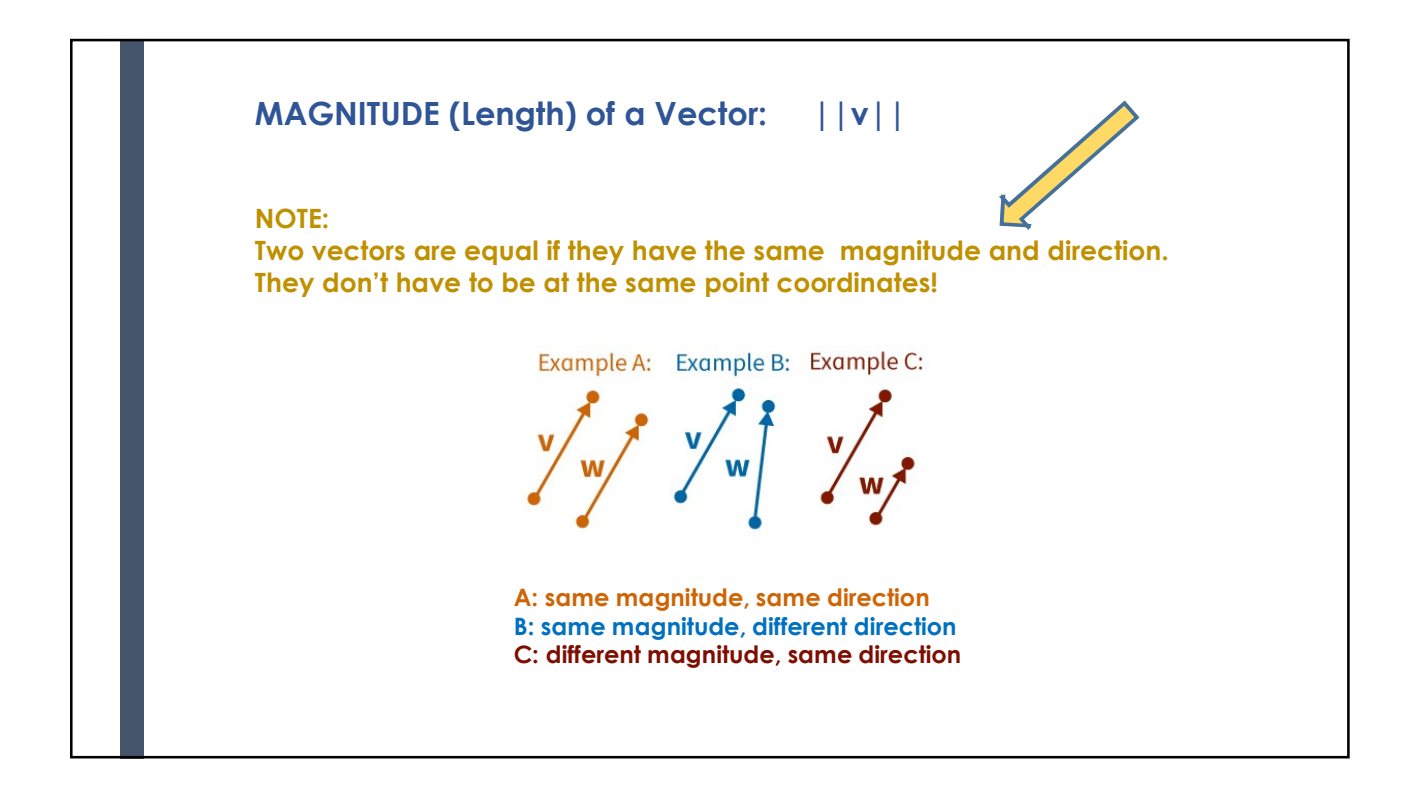

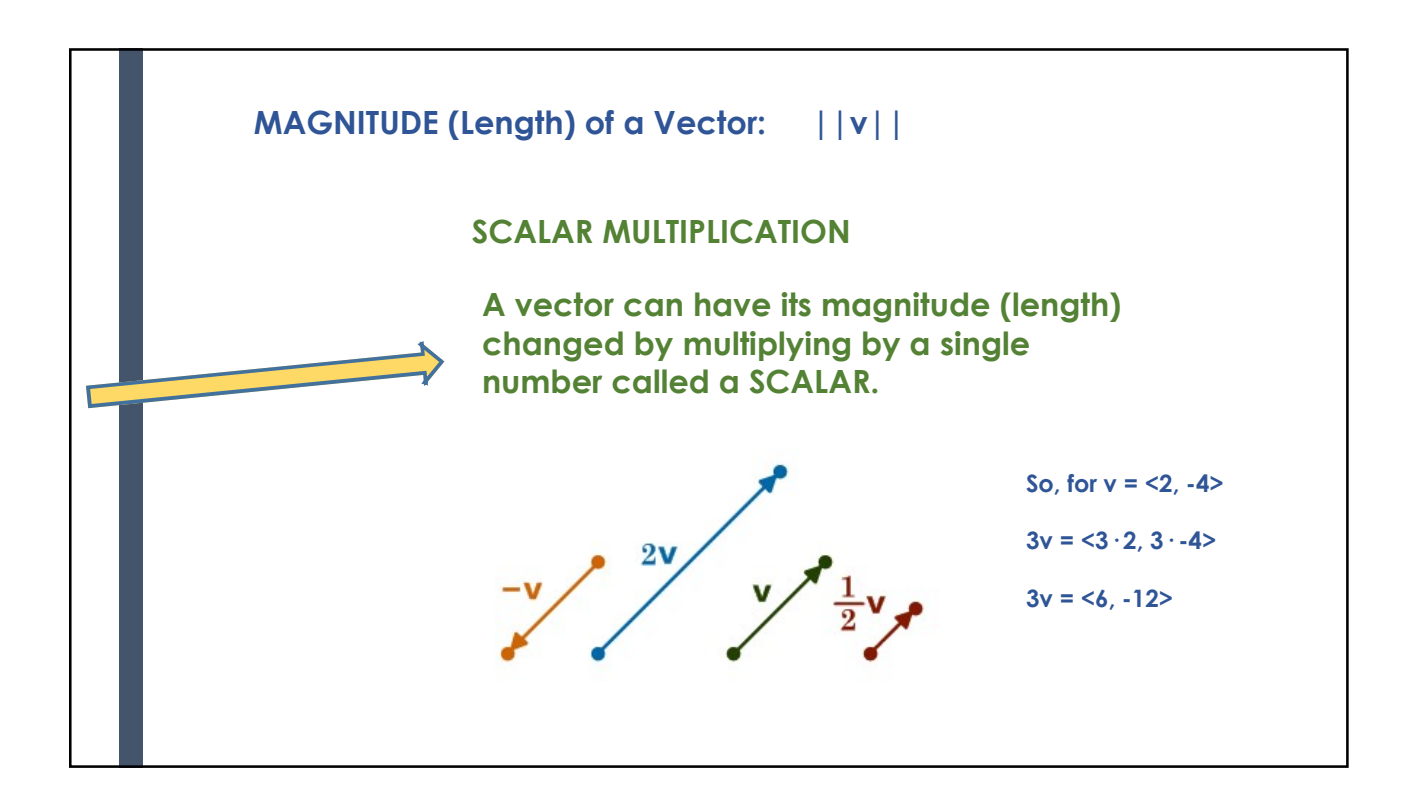

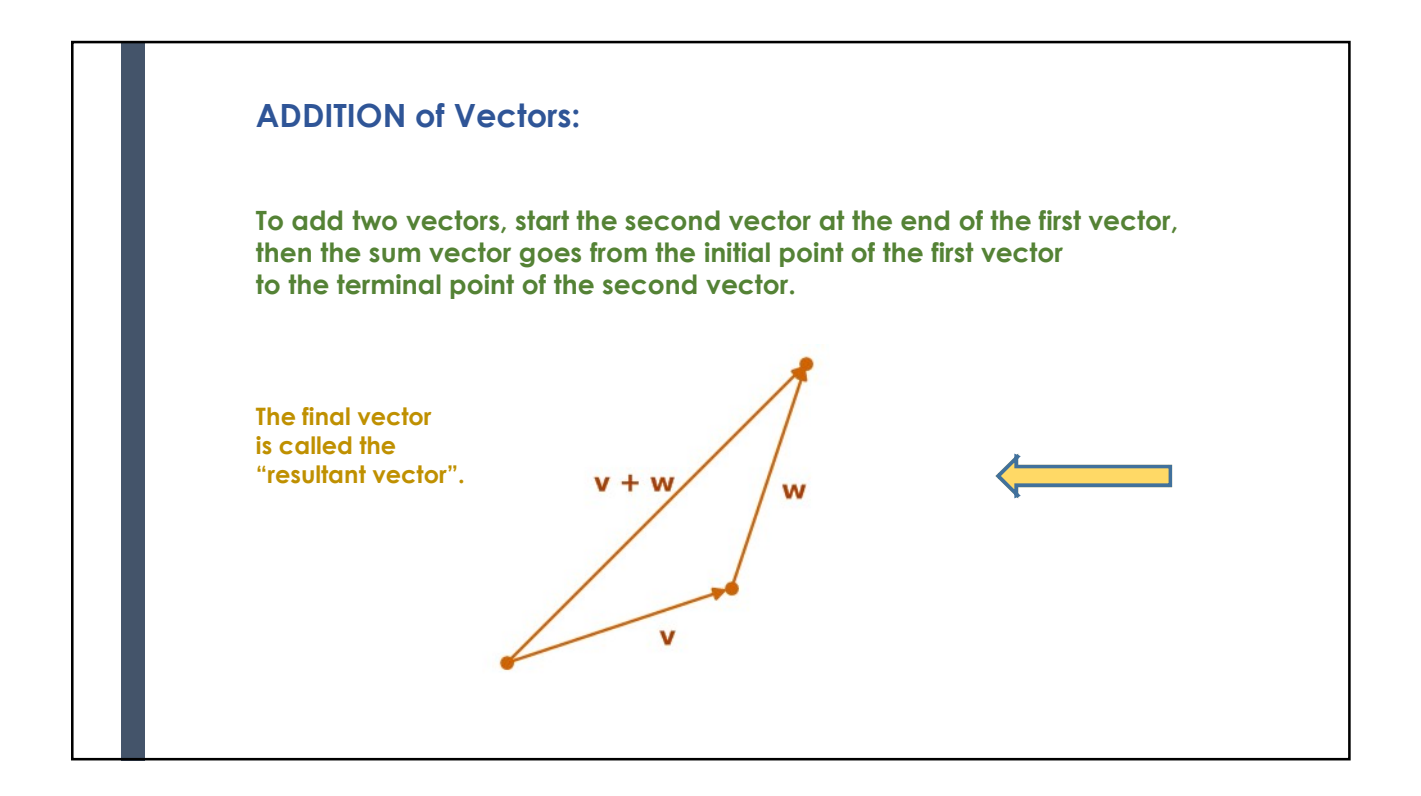

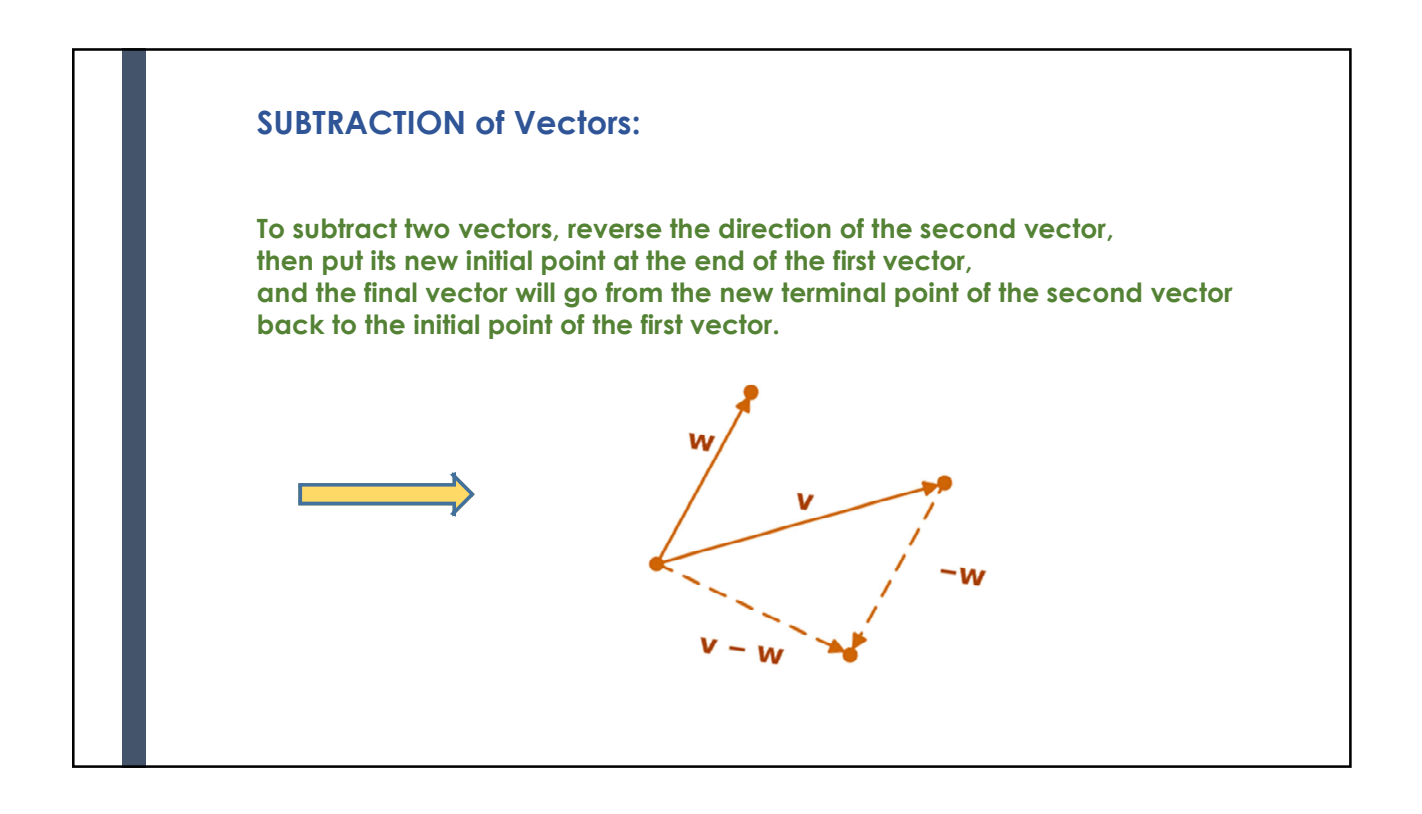

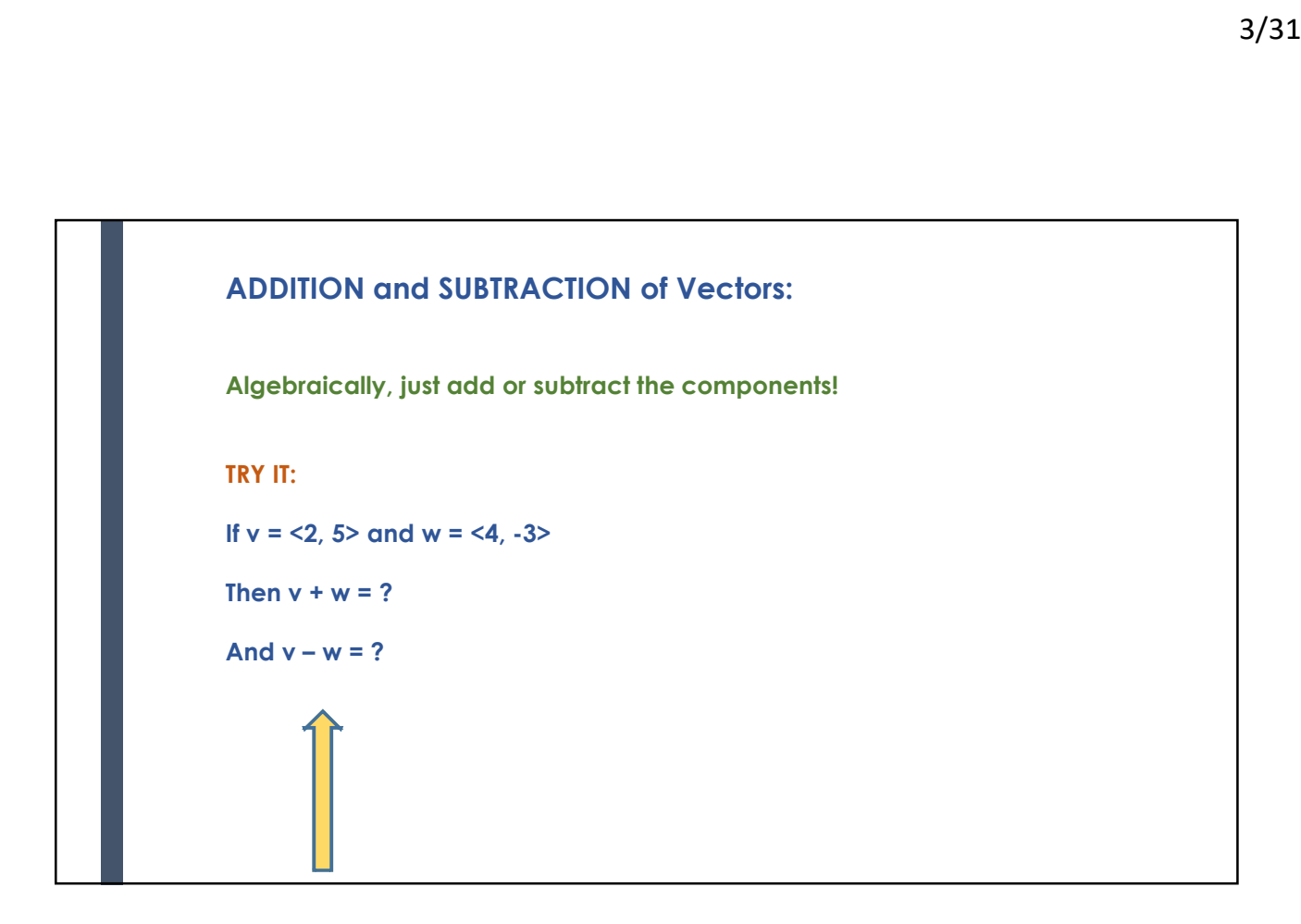

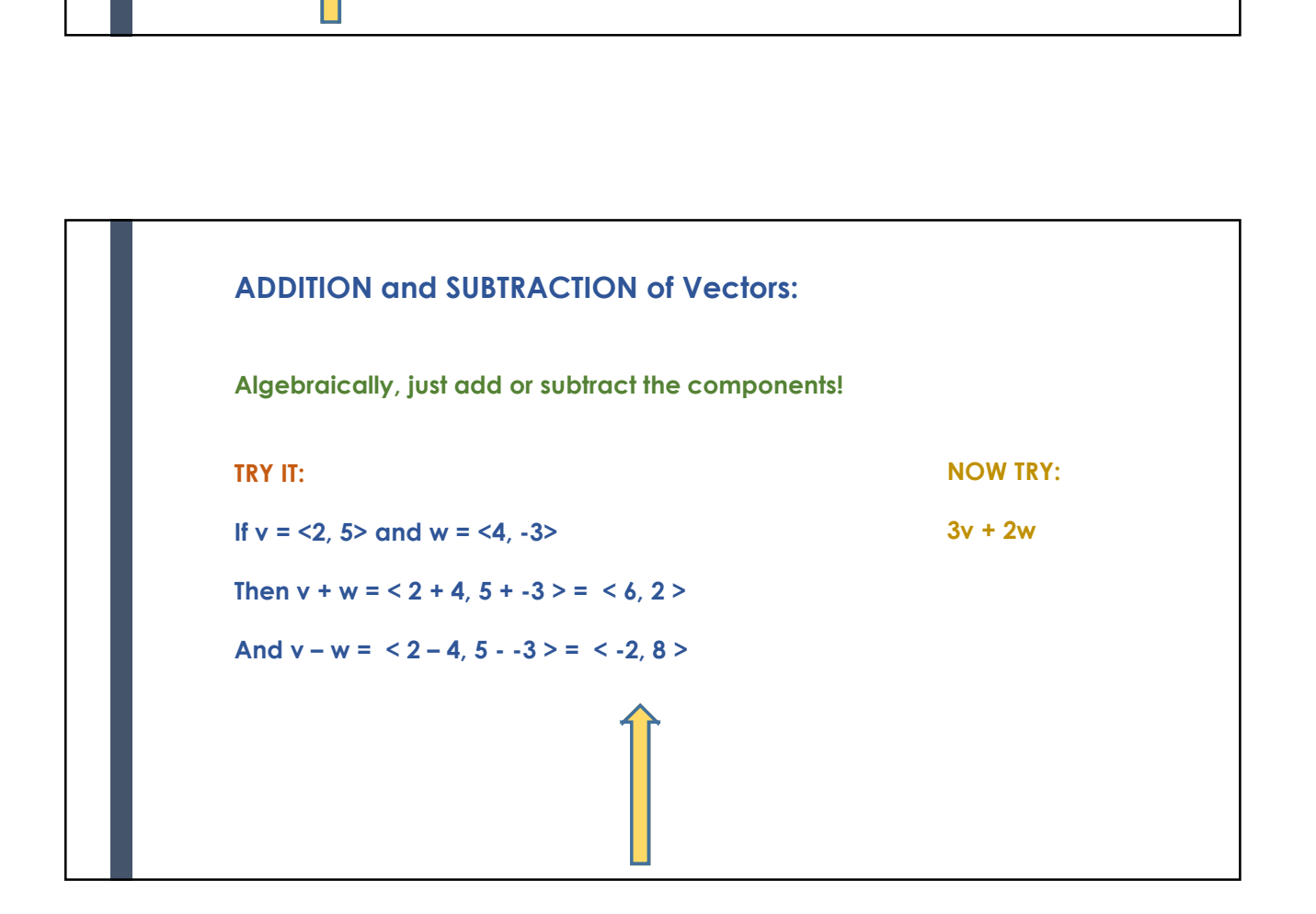

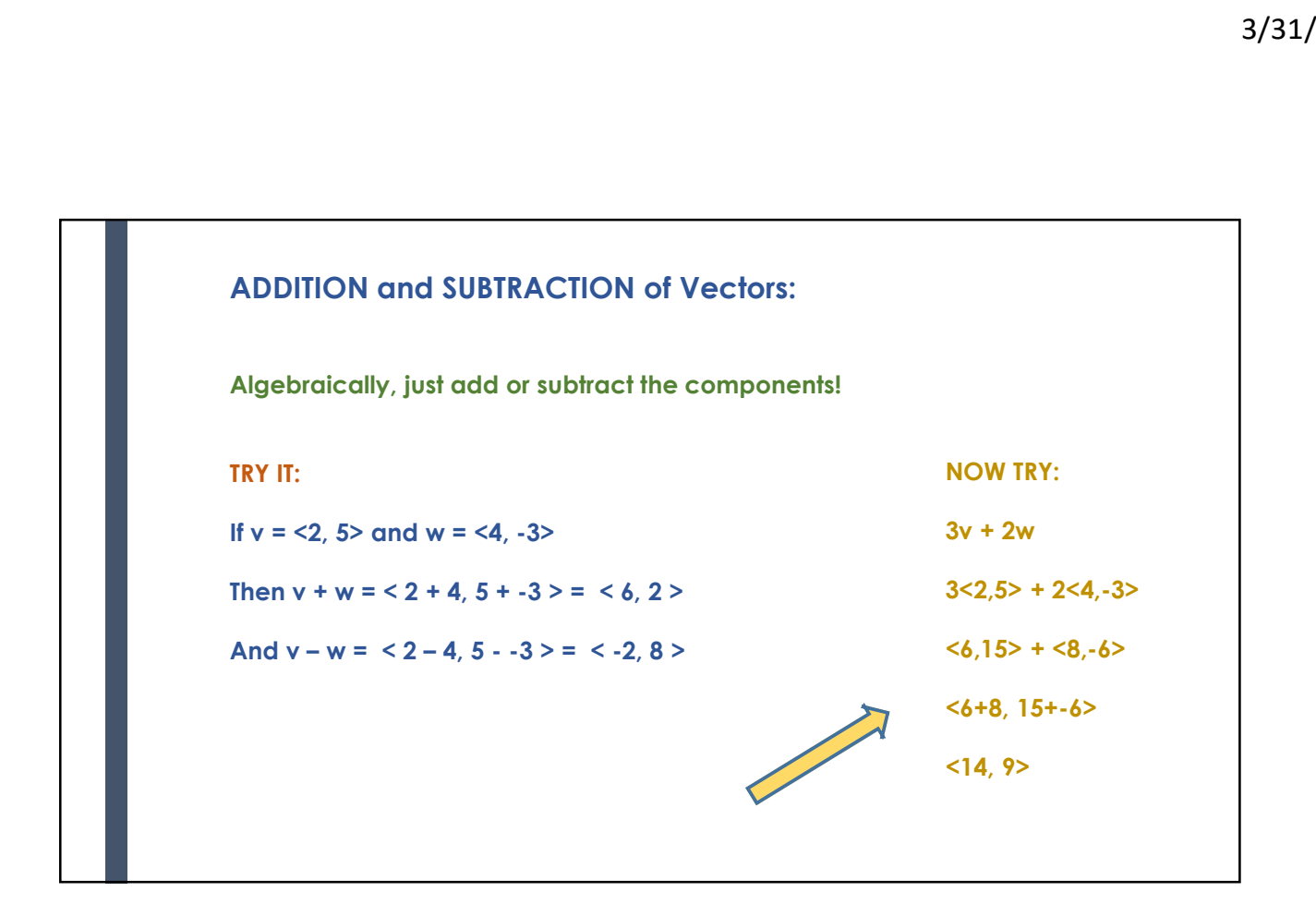

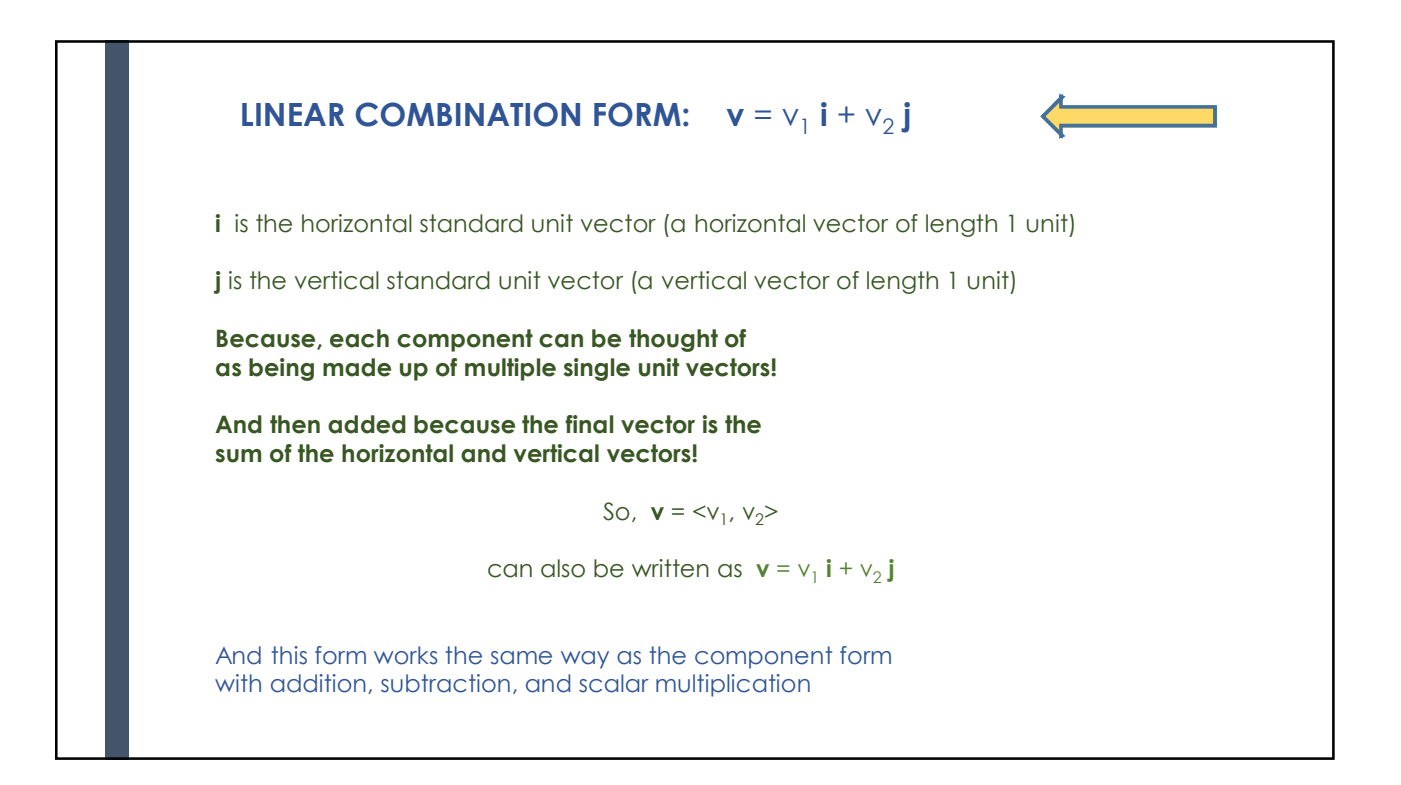

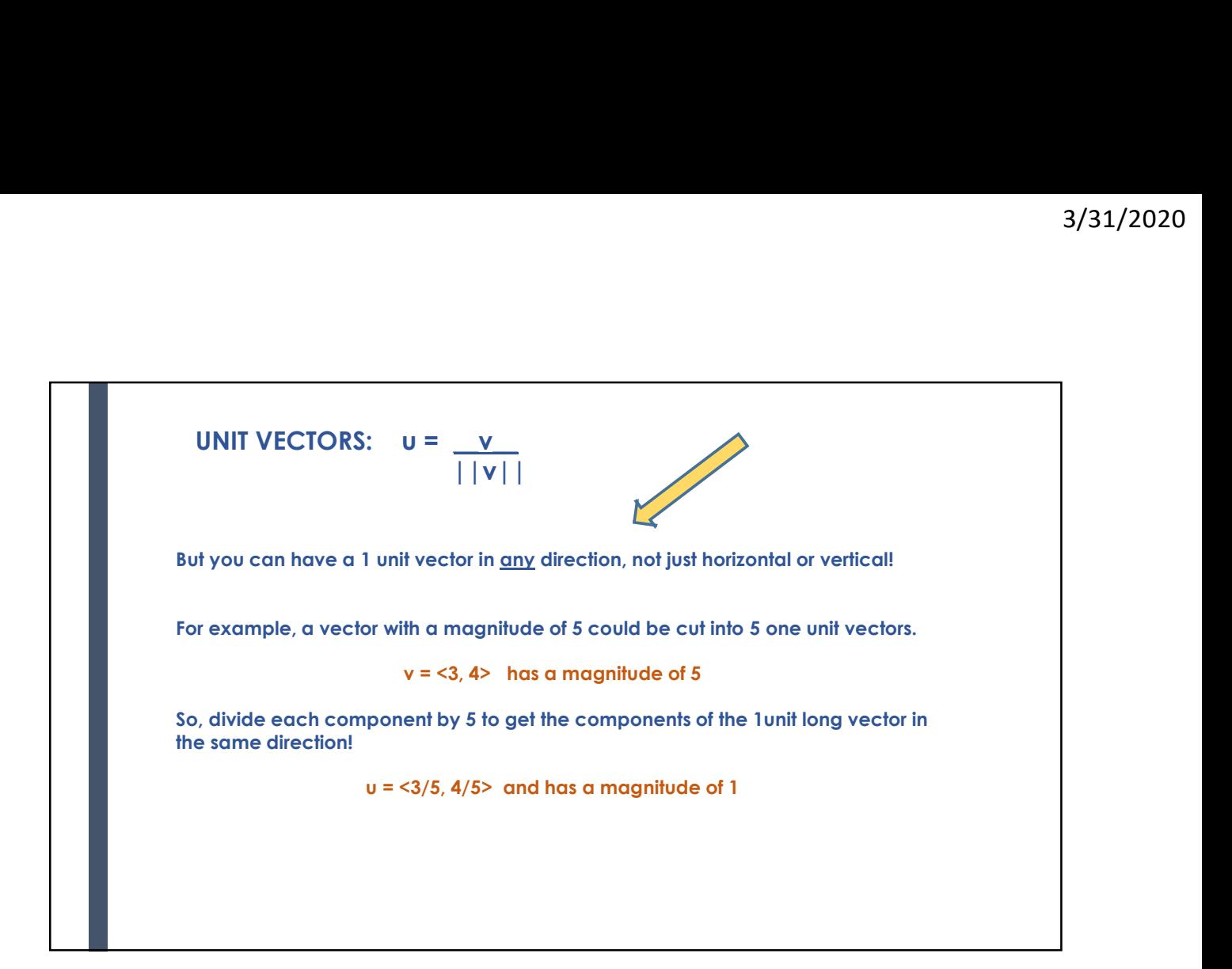

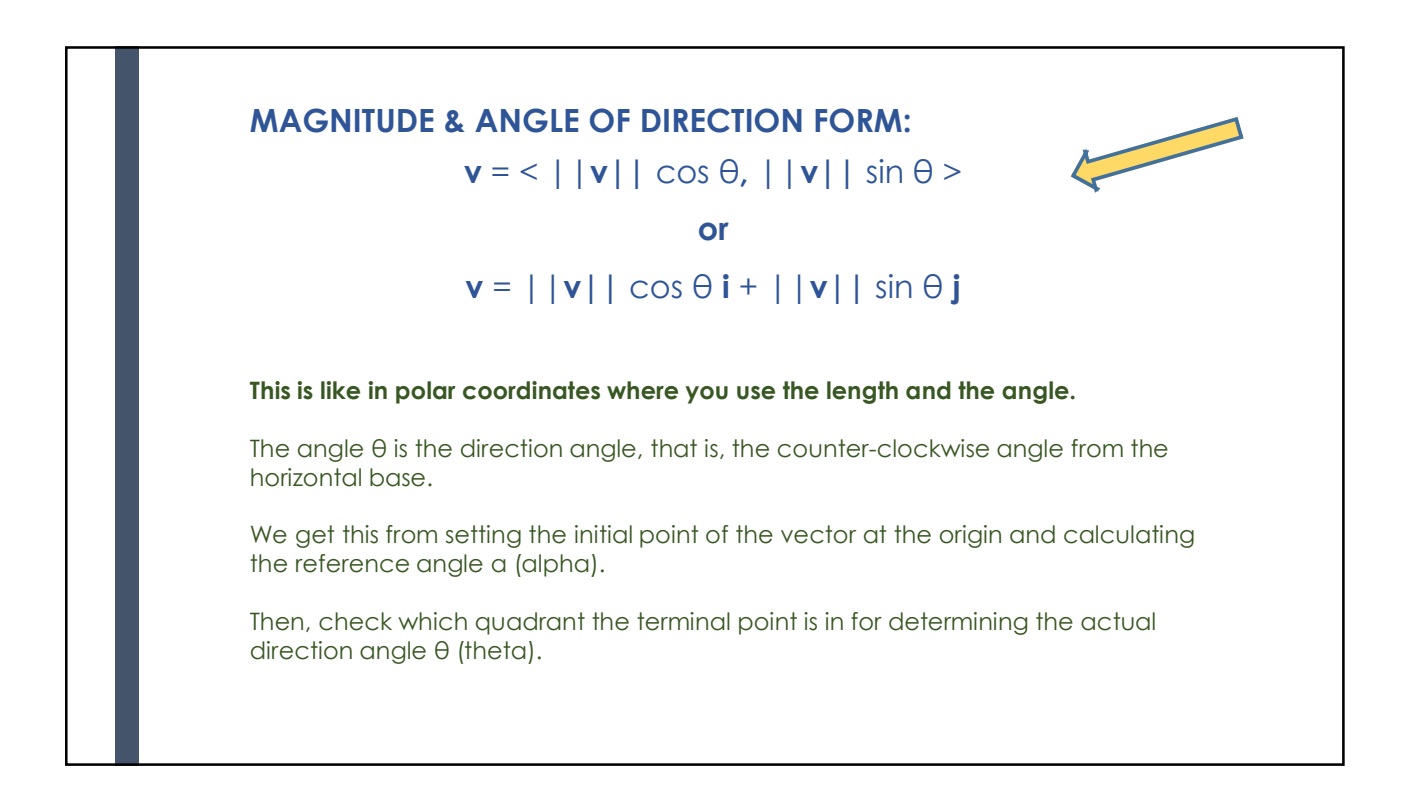

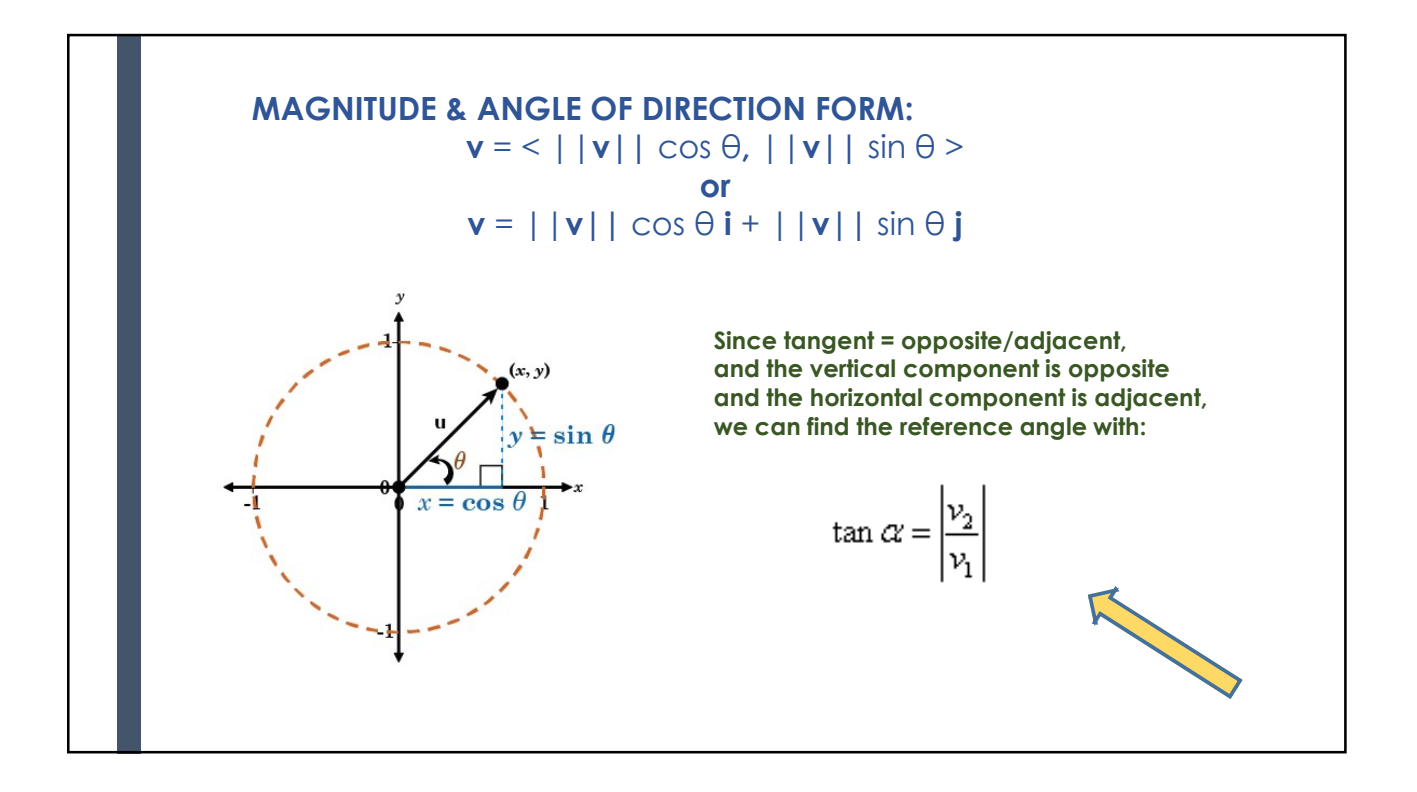

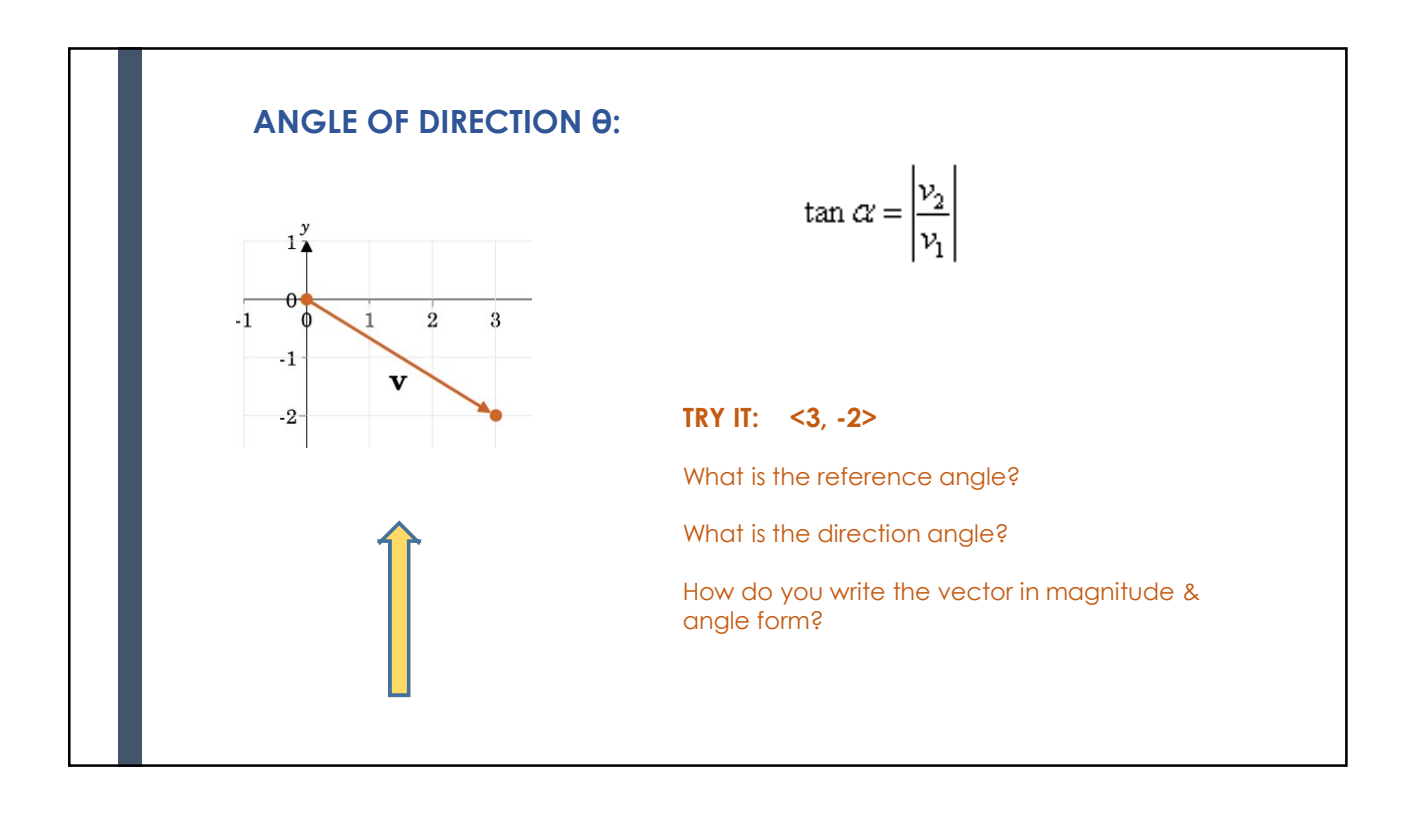

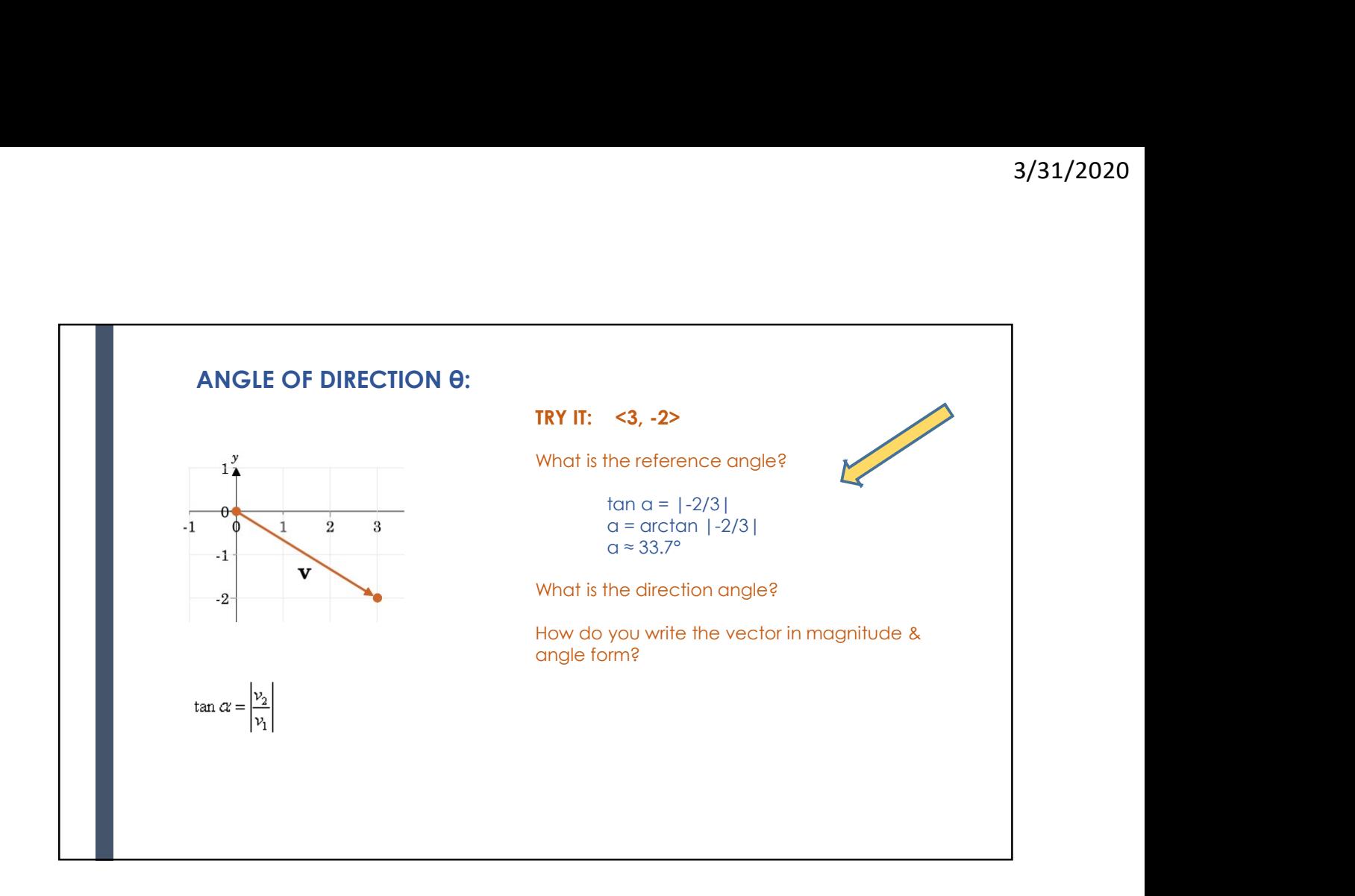

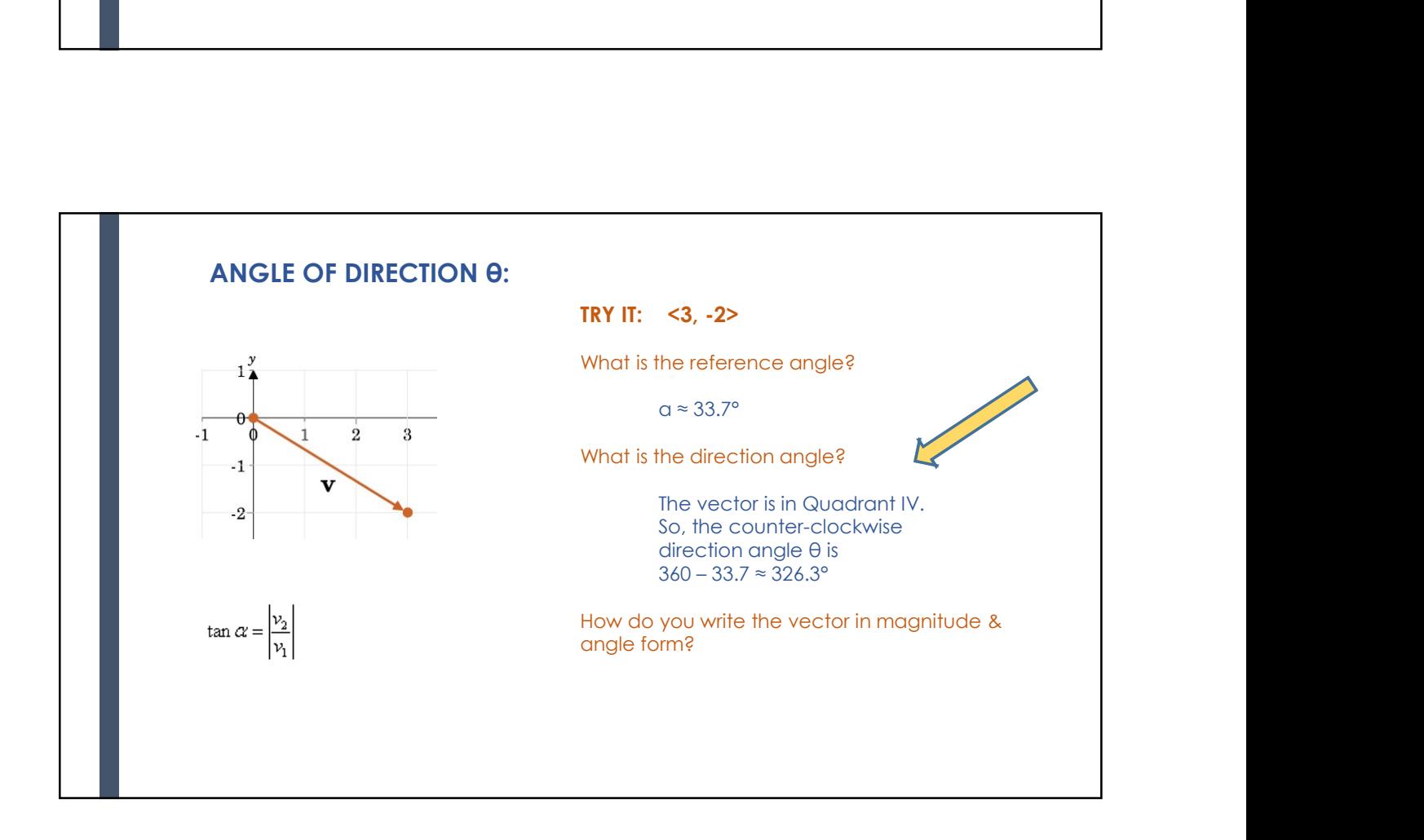

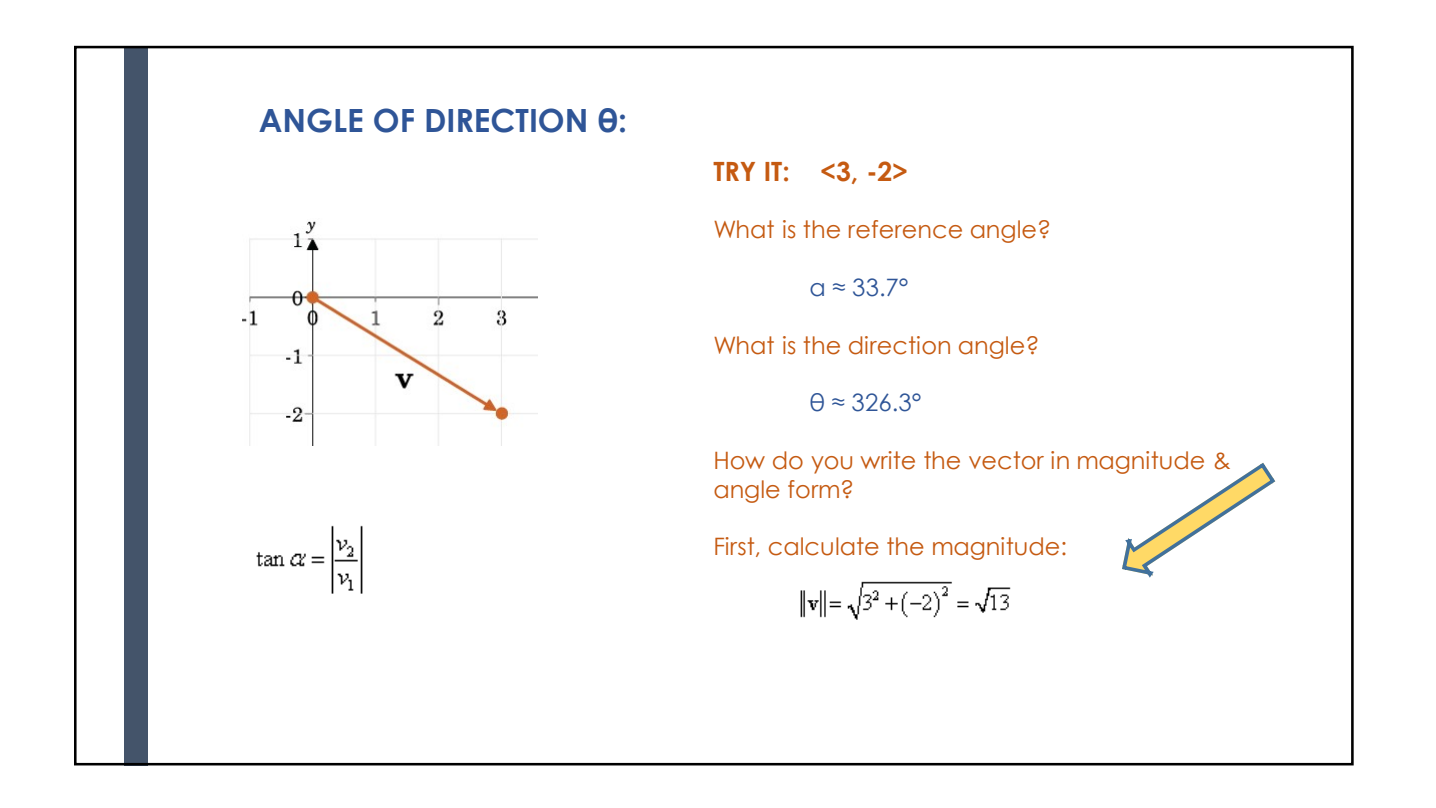

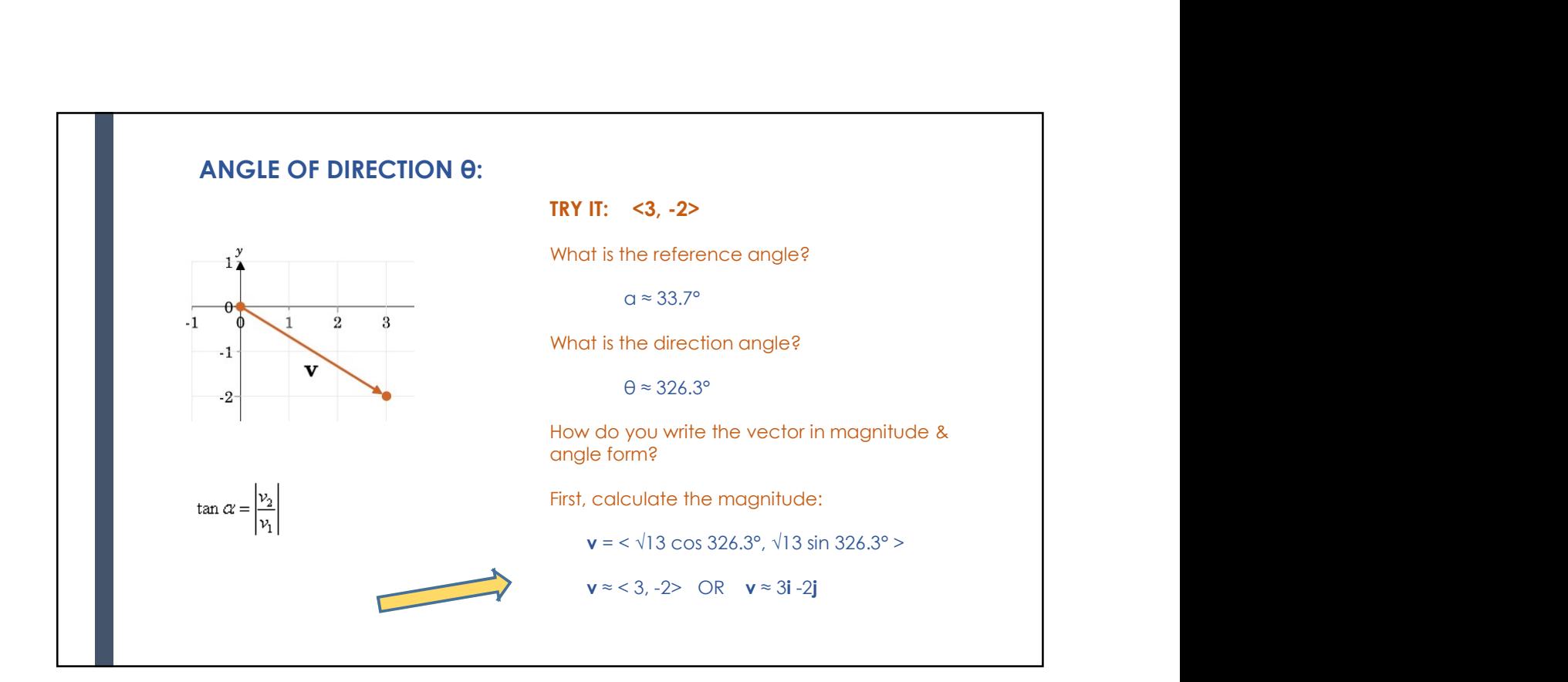

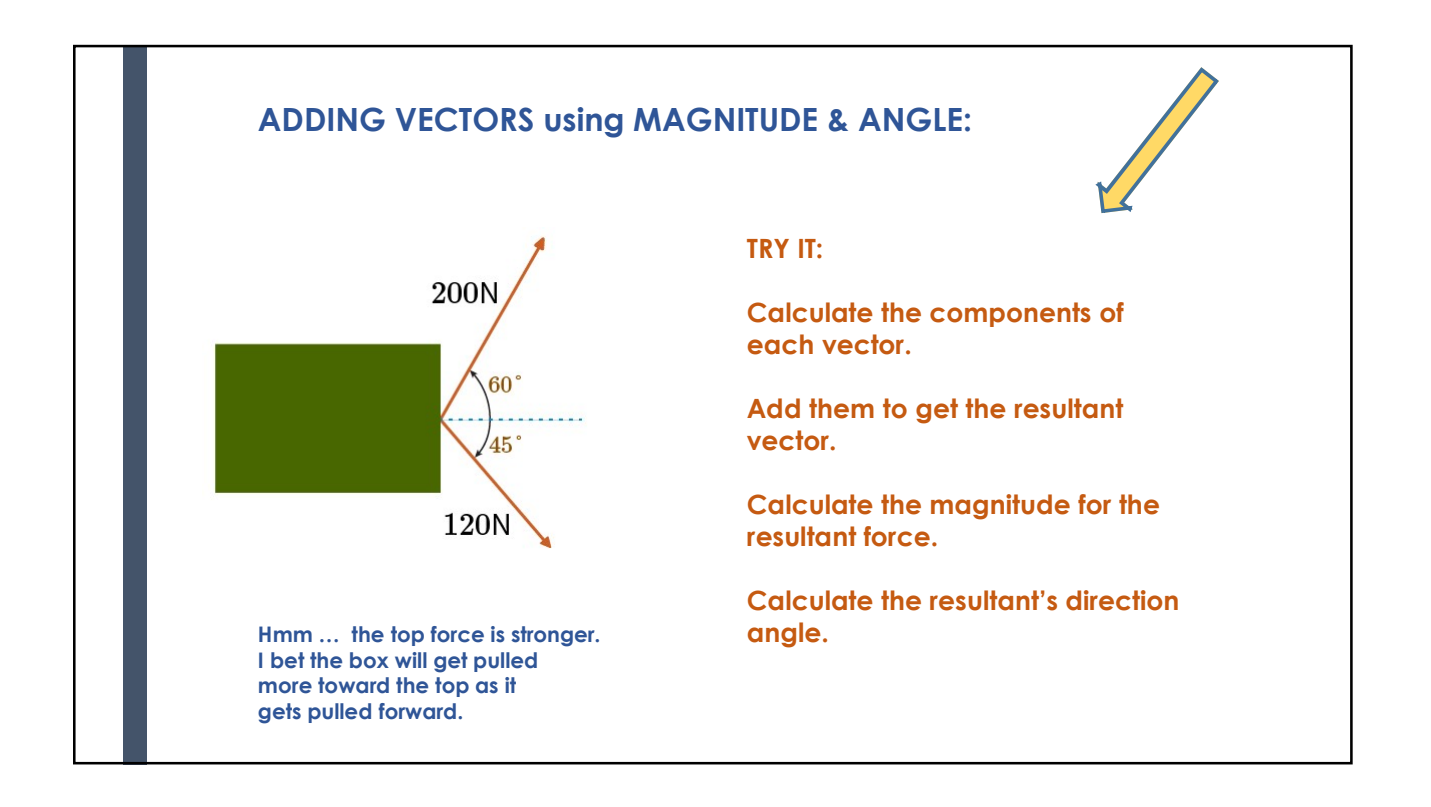

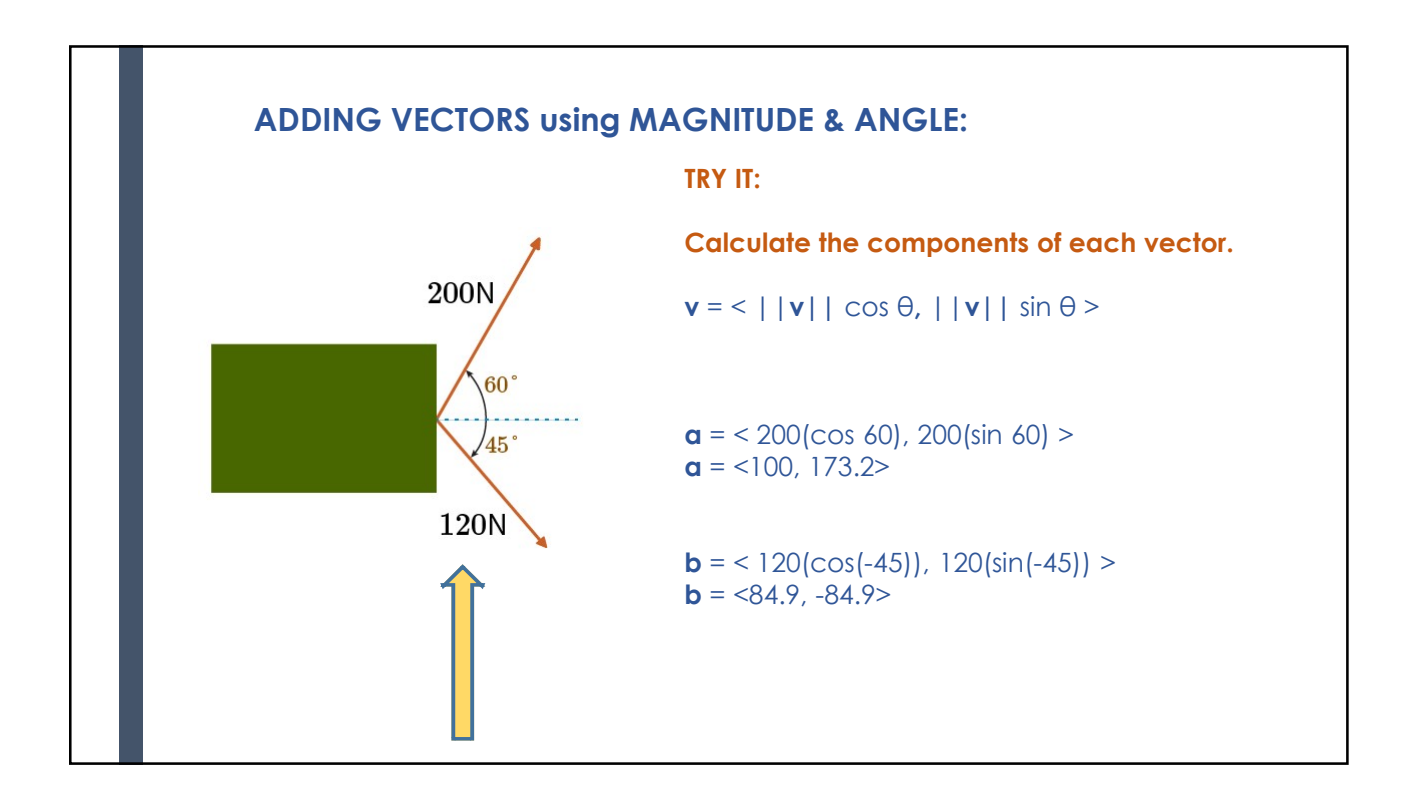

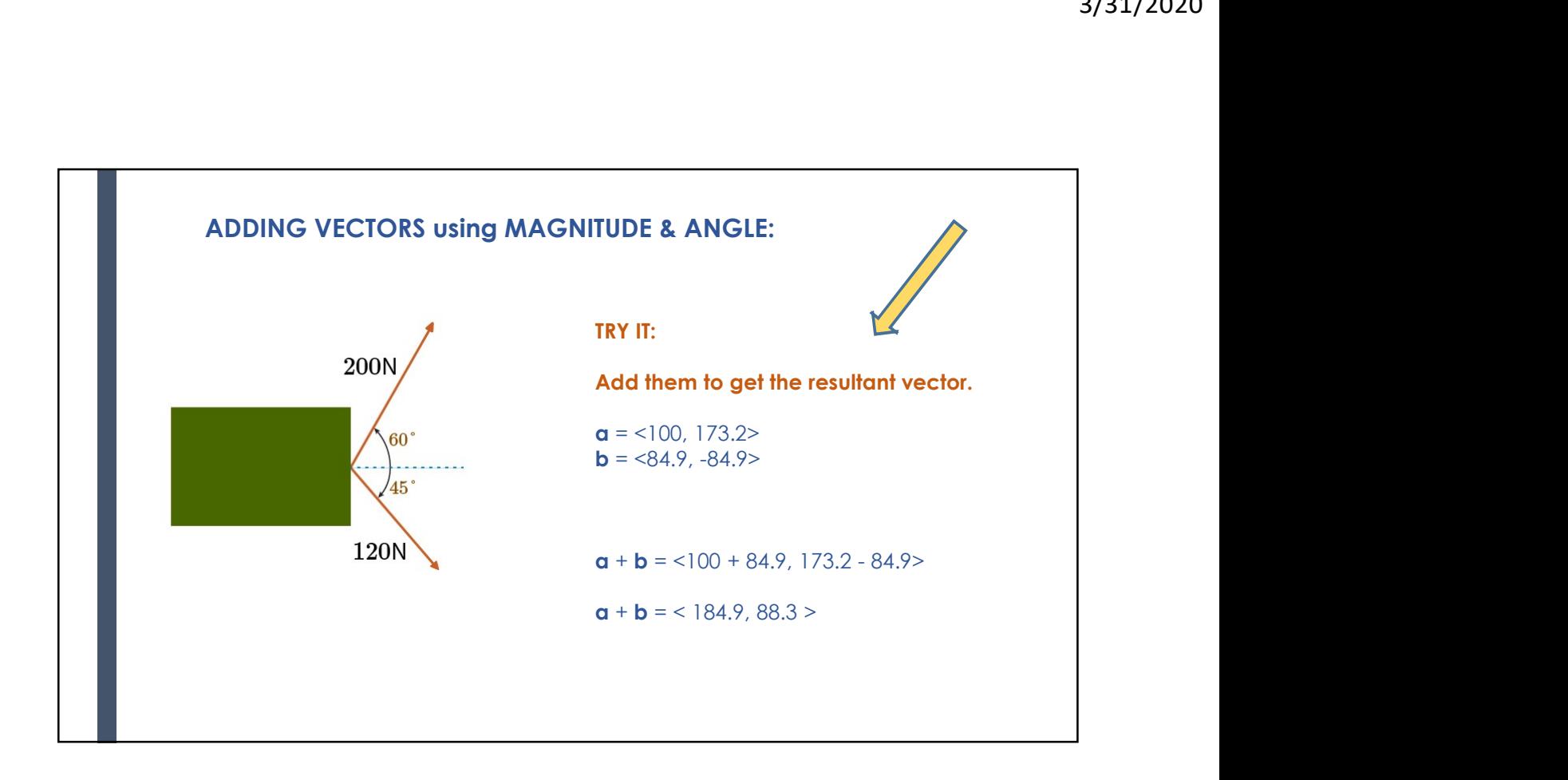

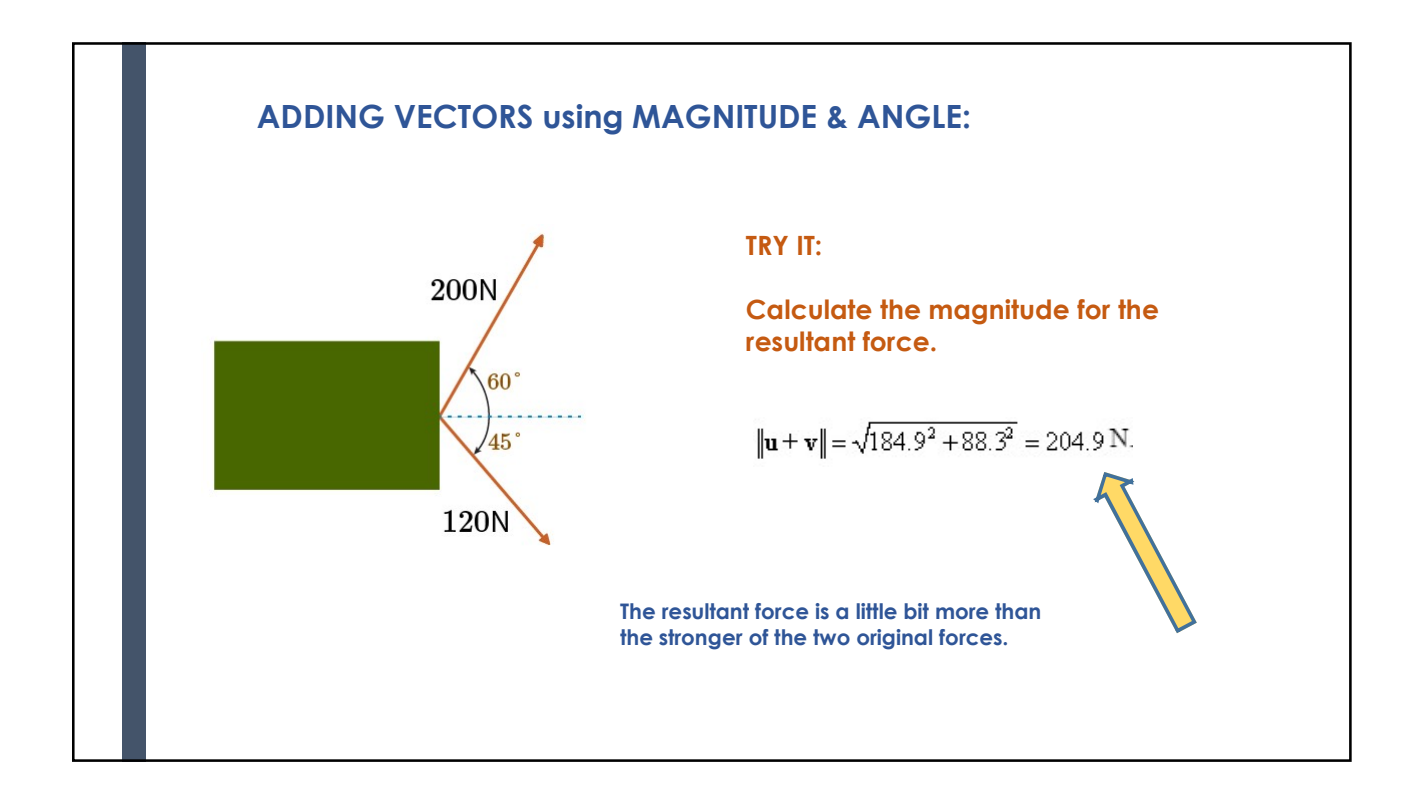

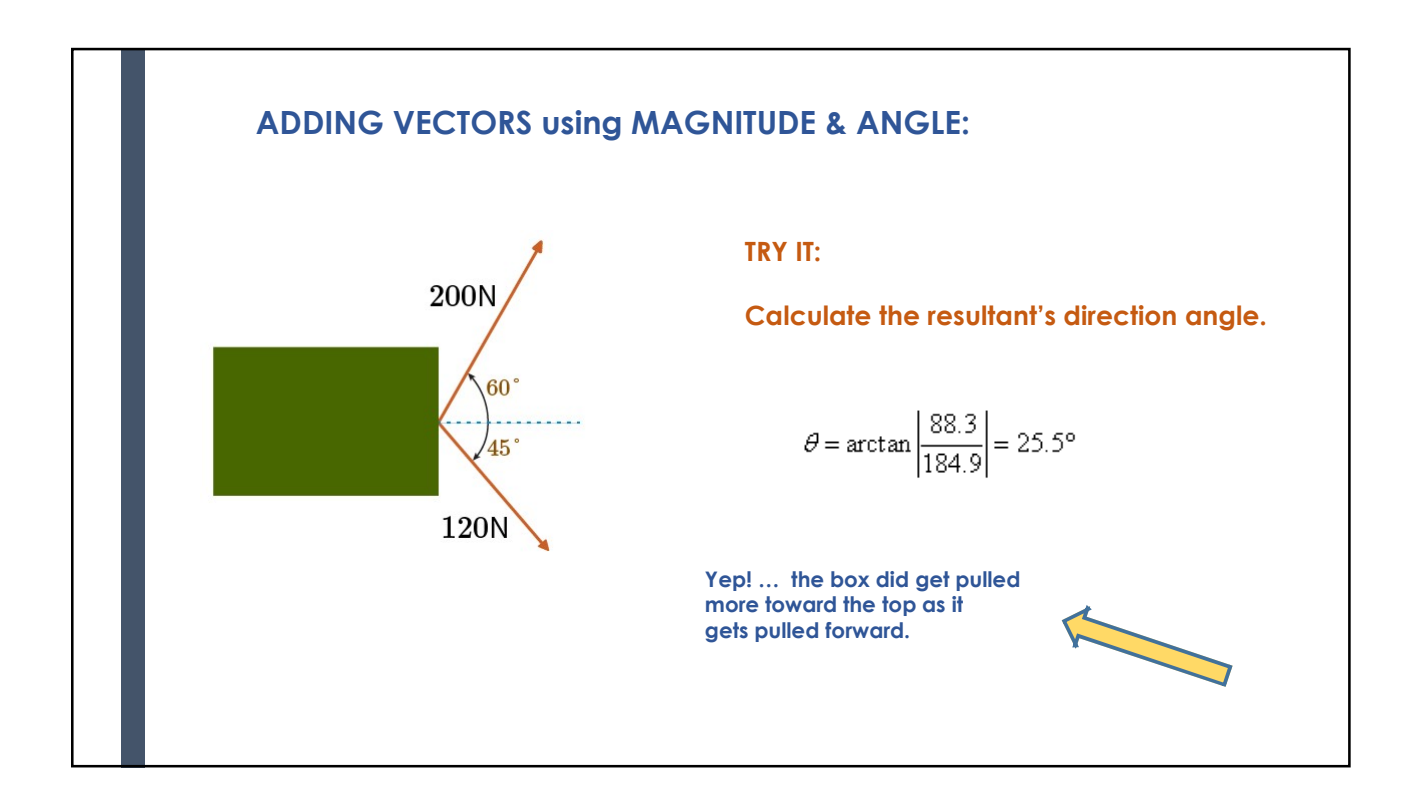

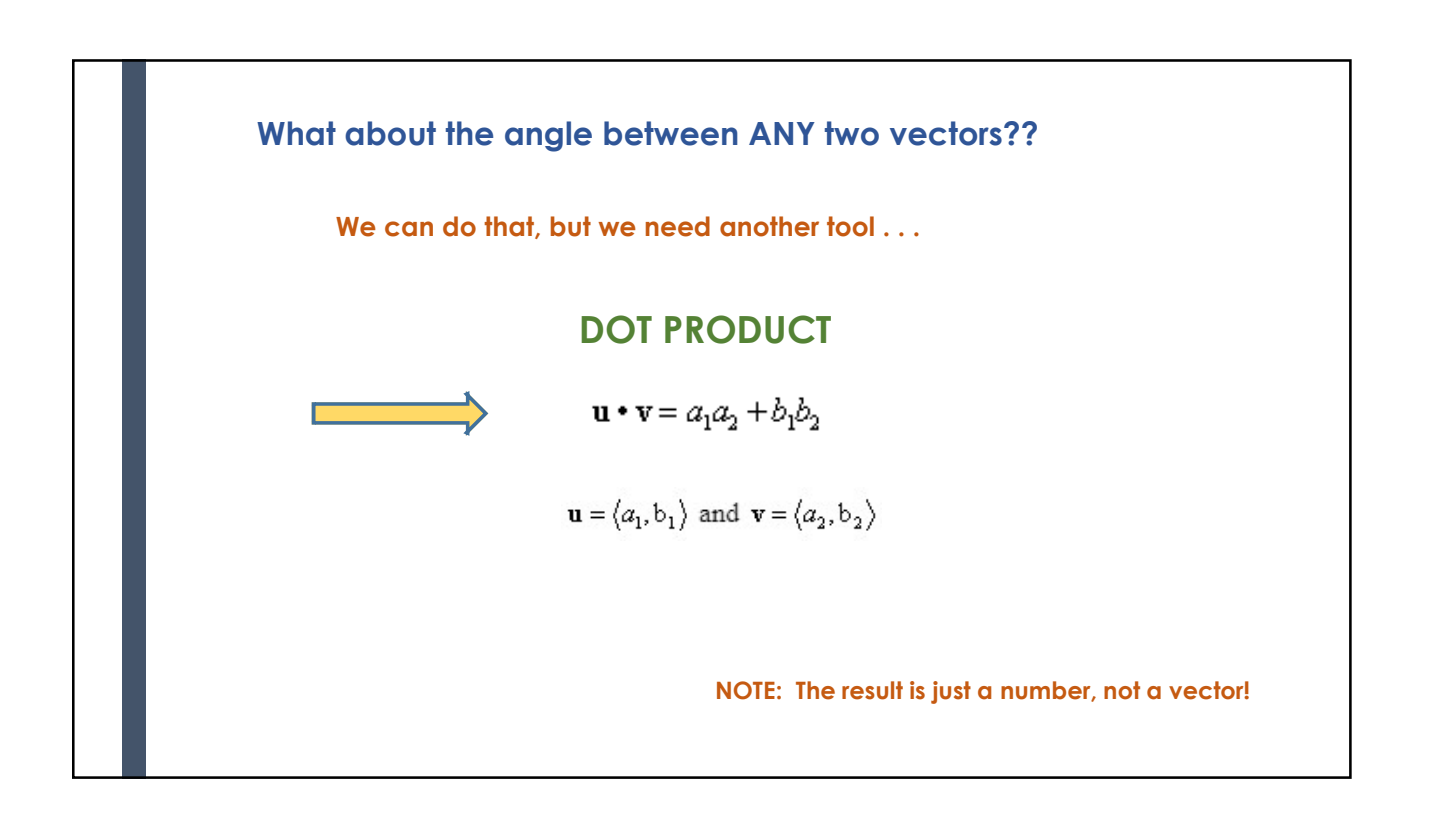

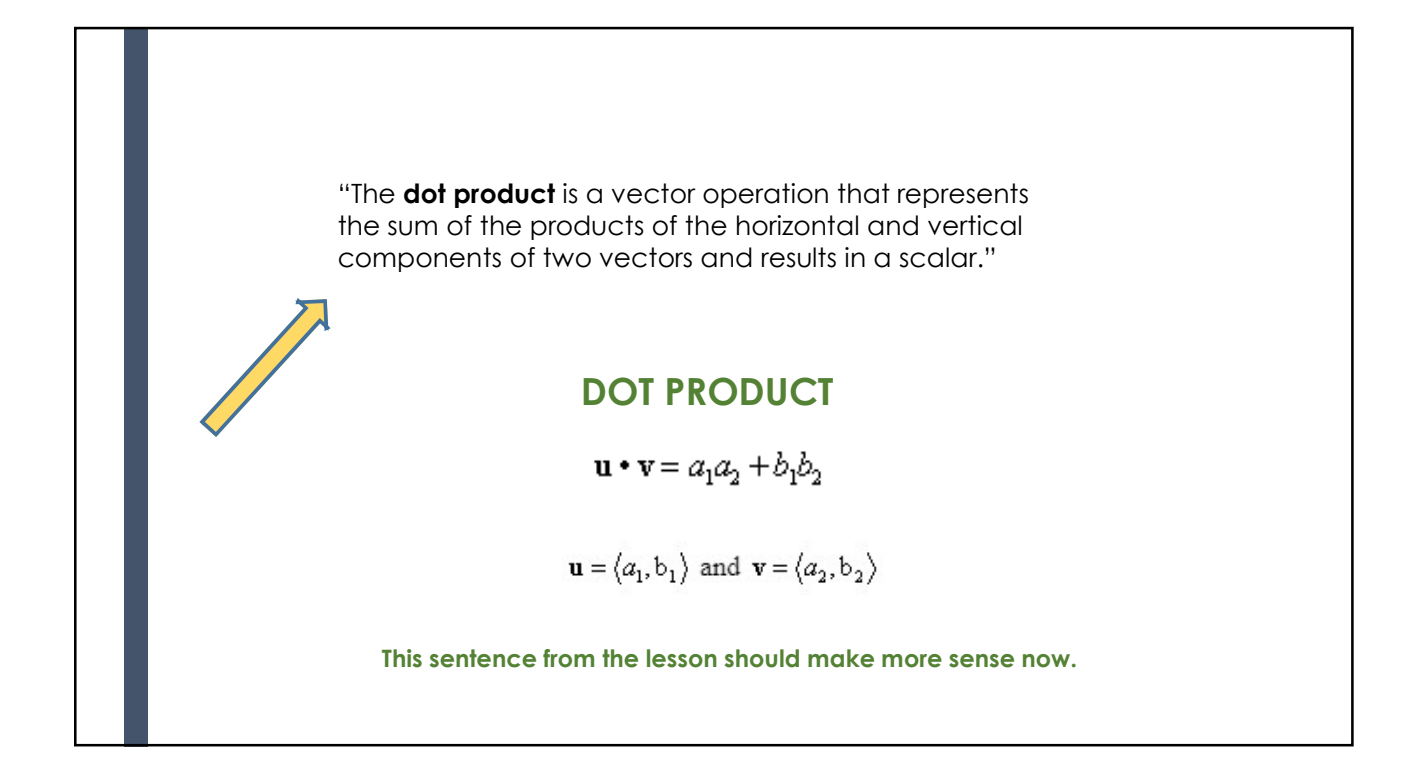

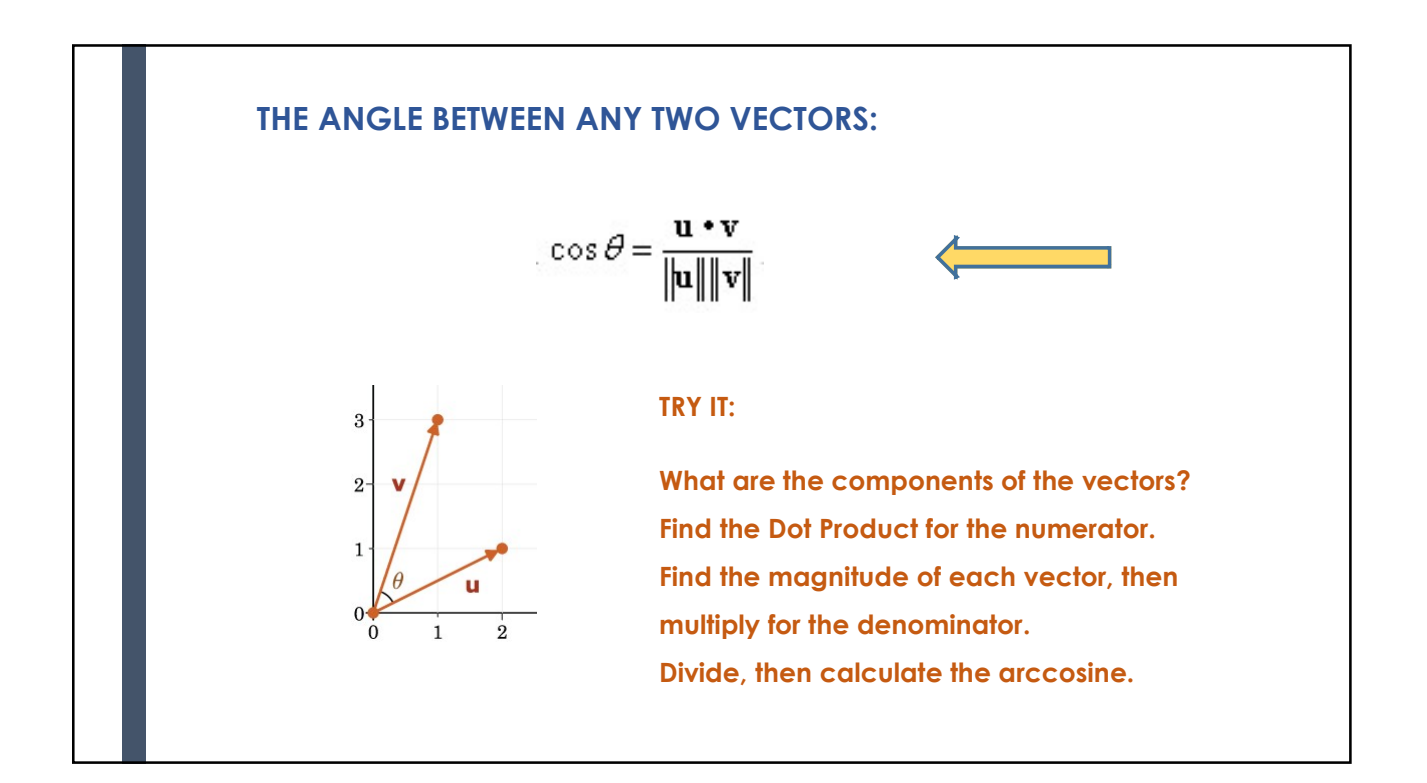

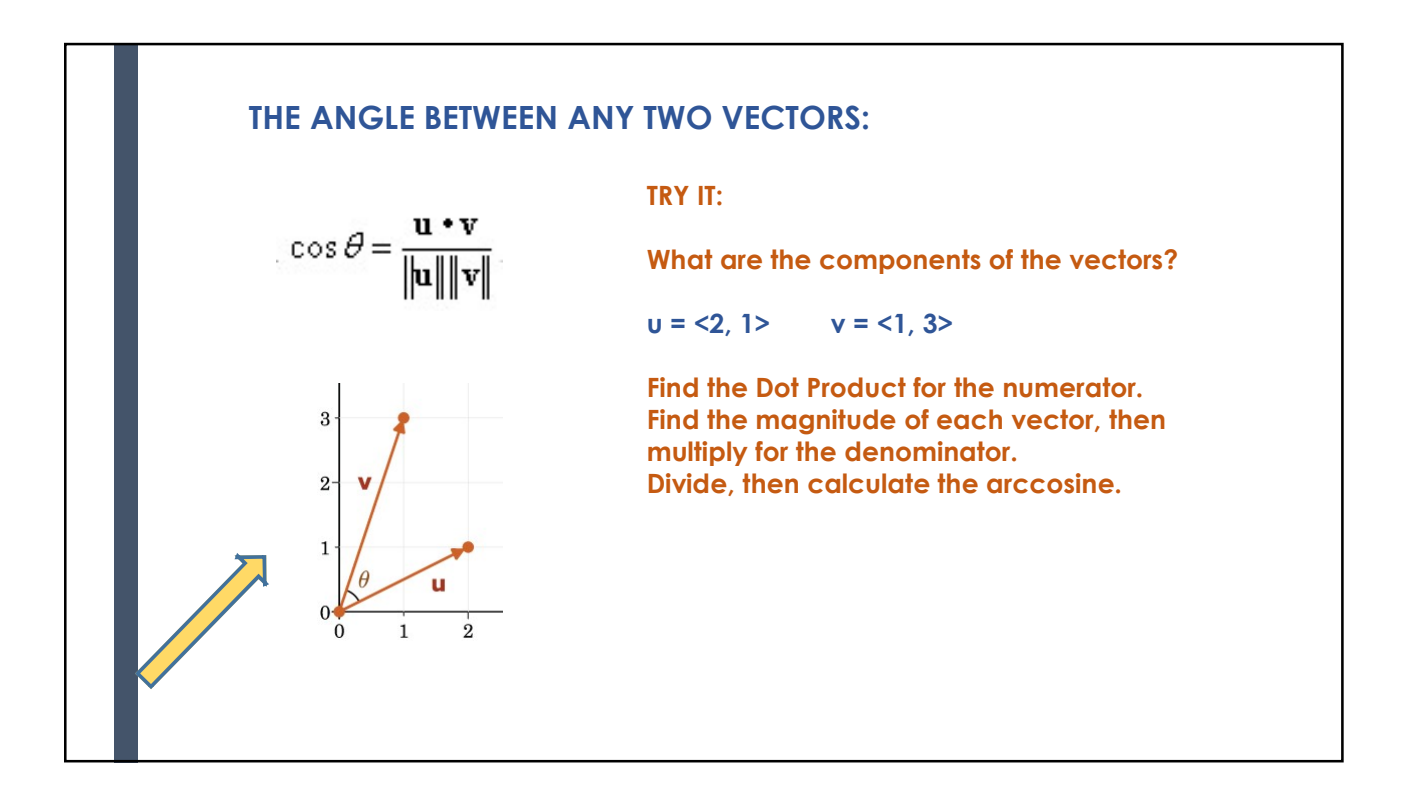

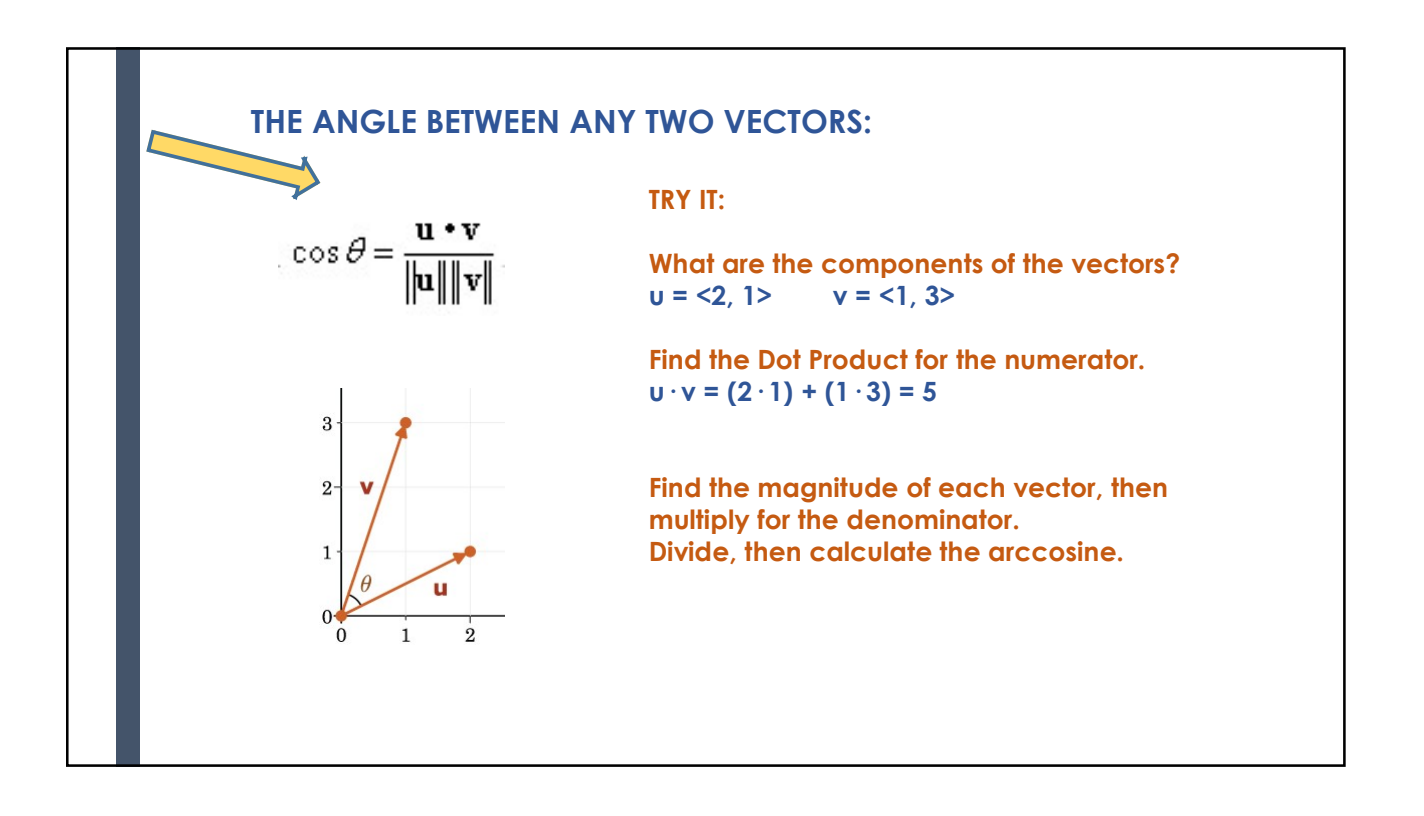

19

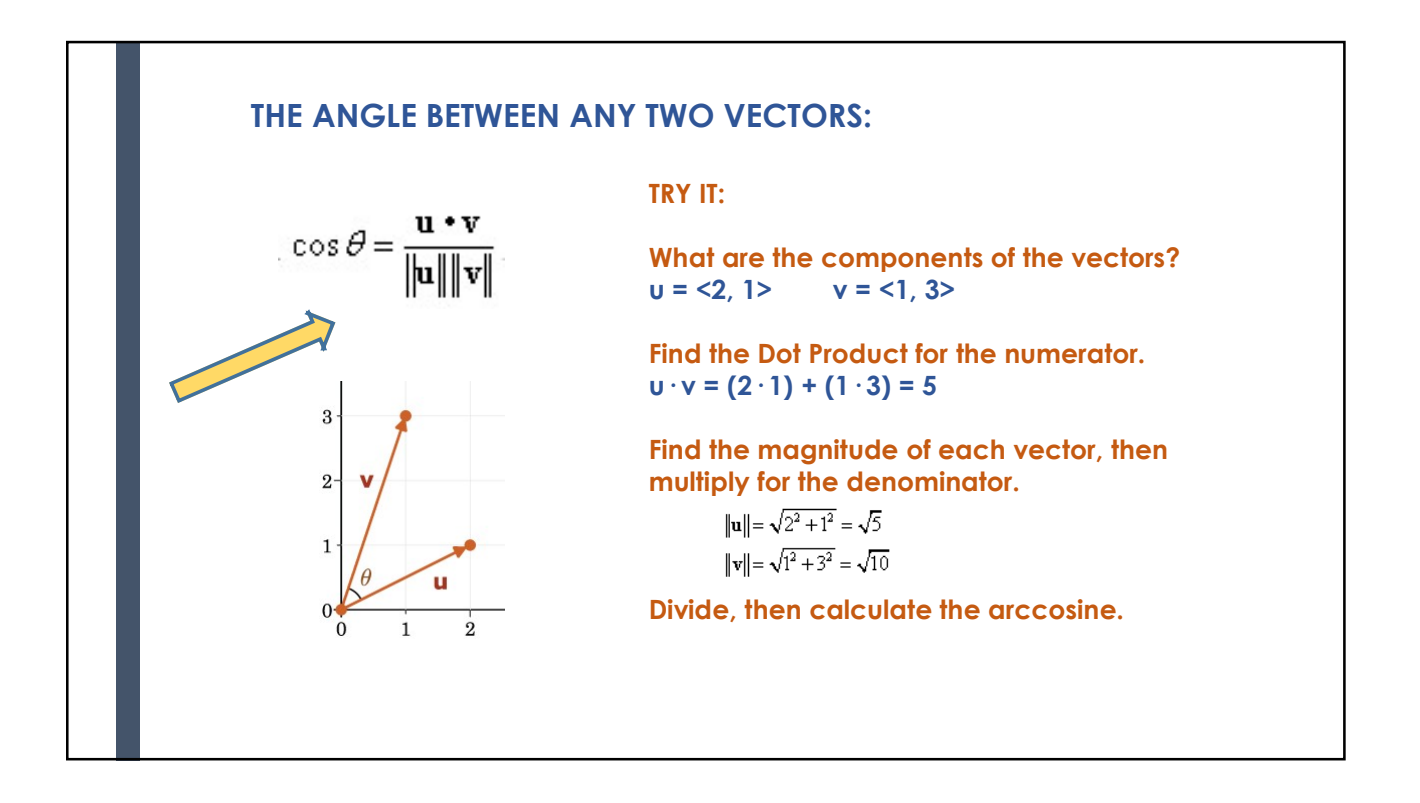

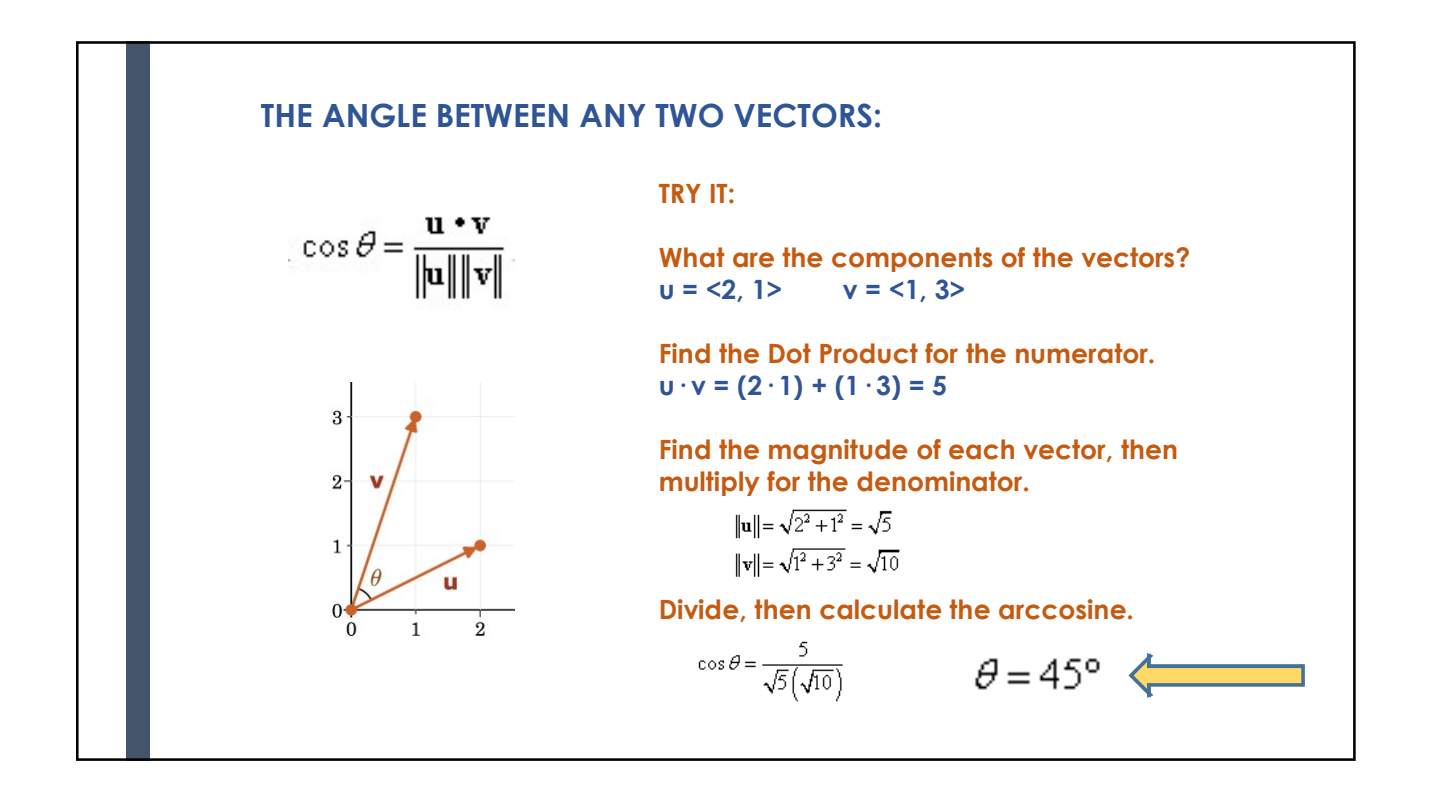

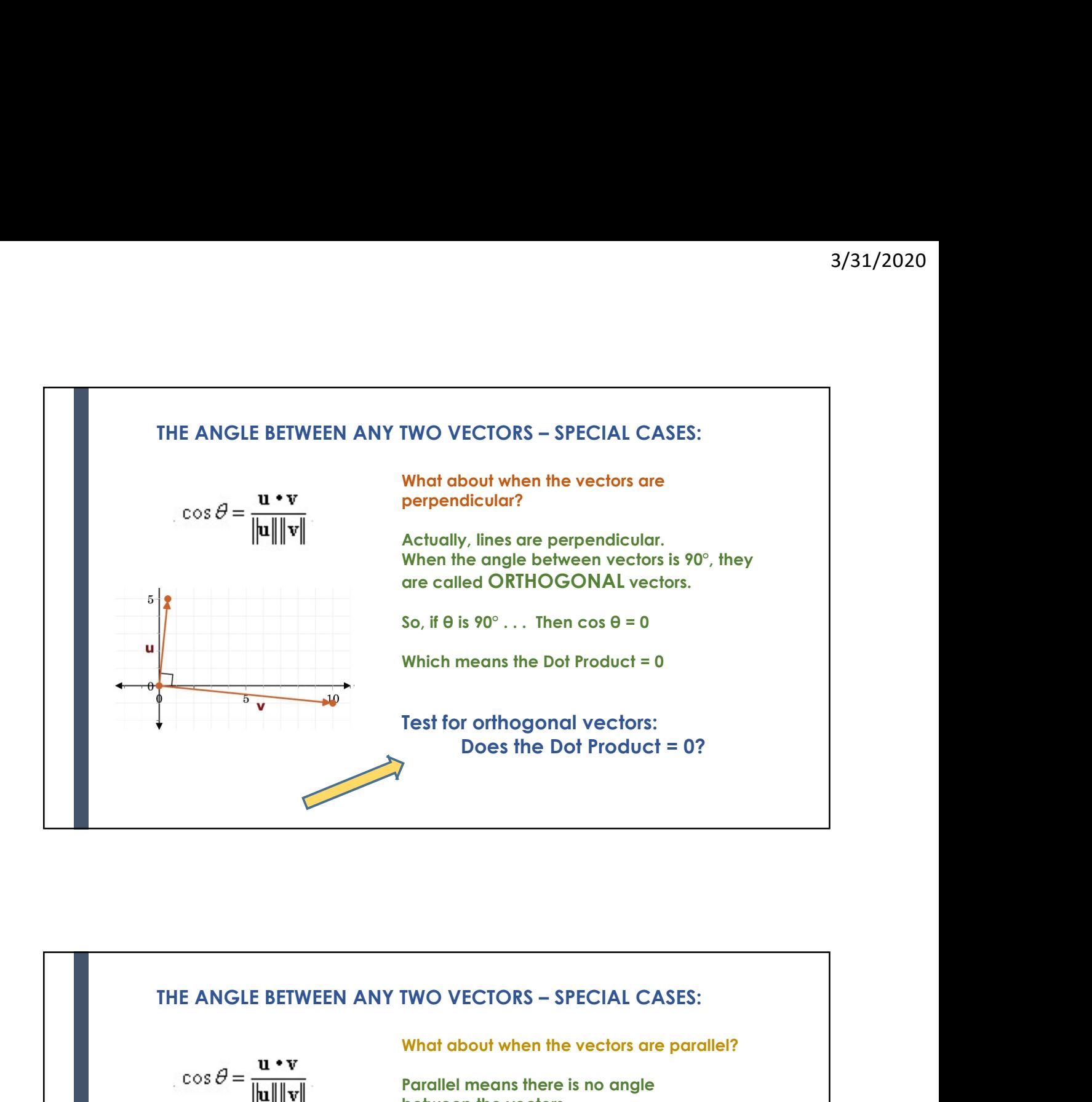

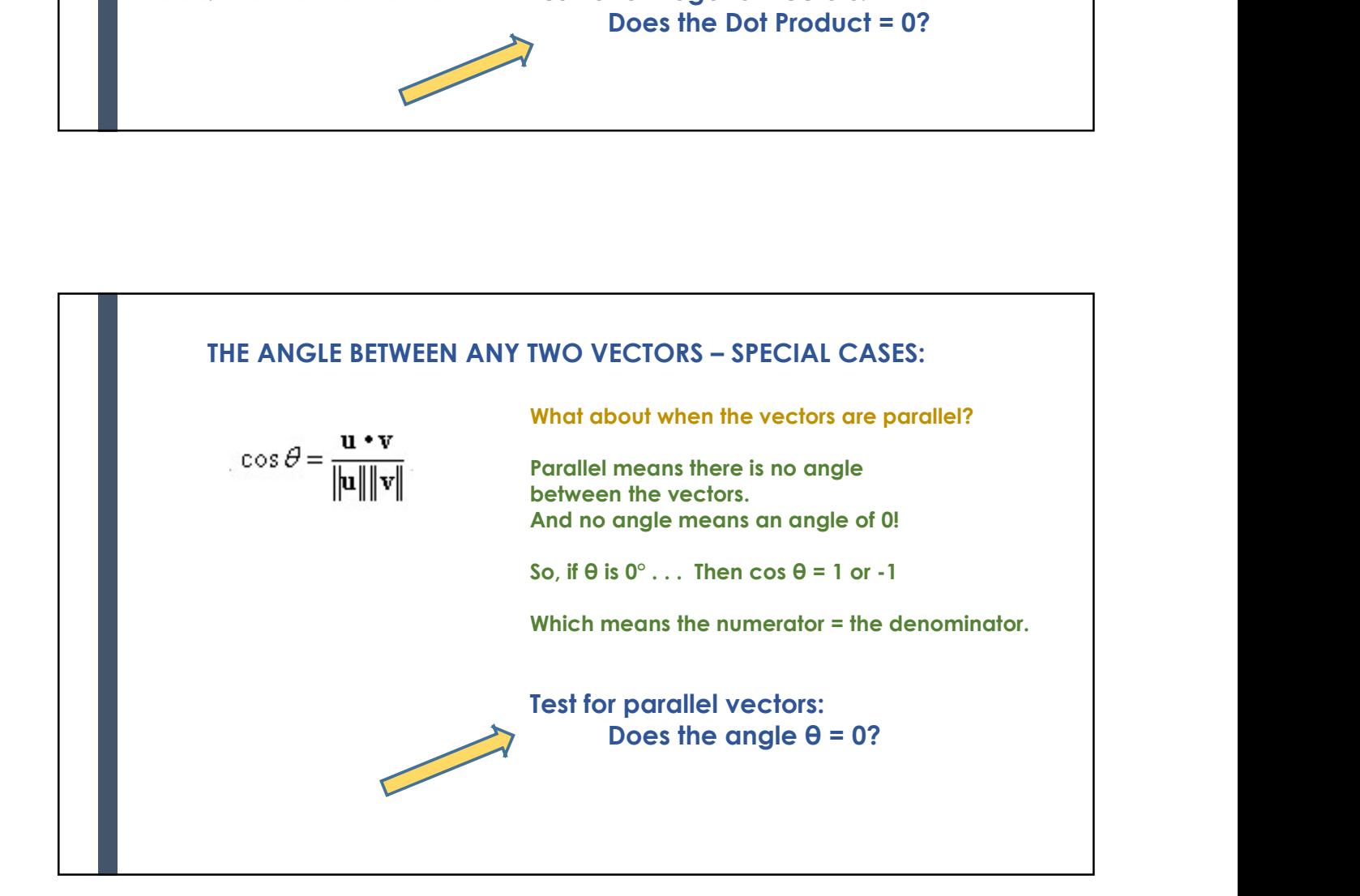

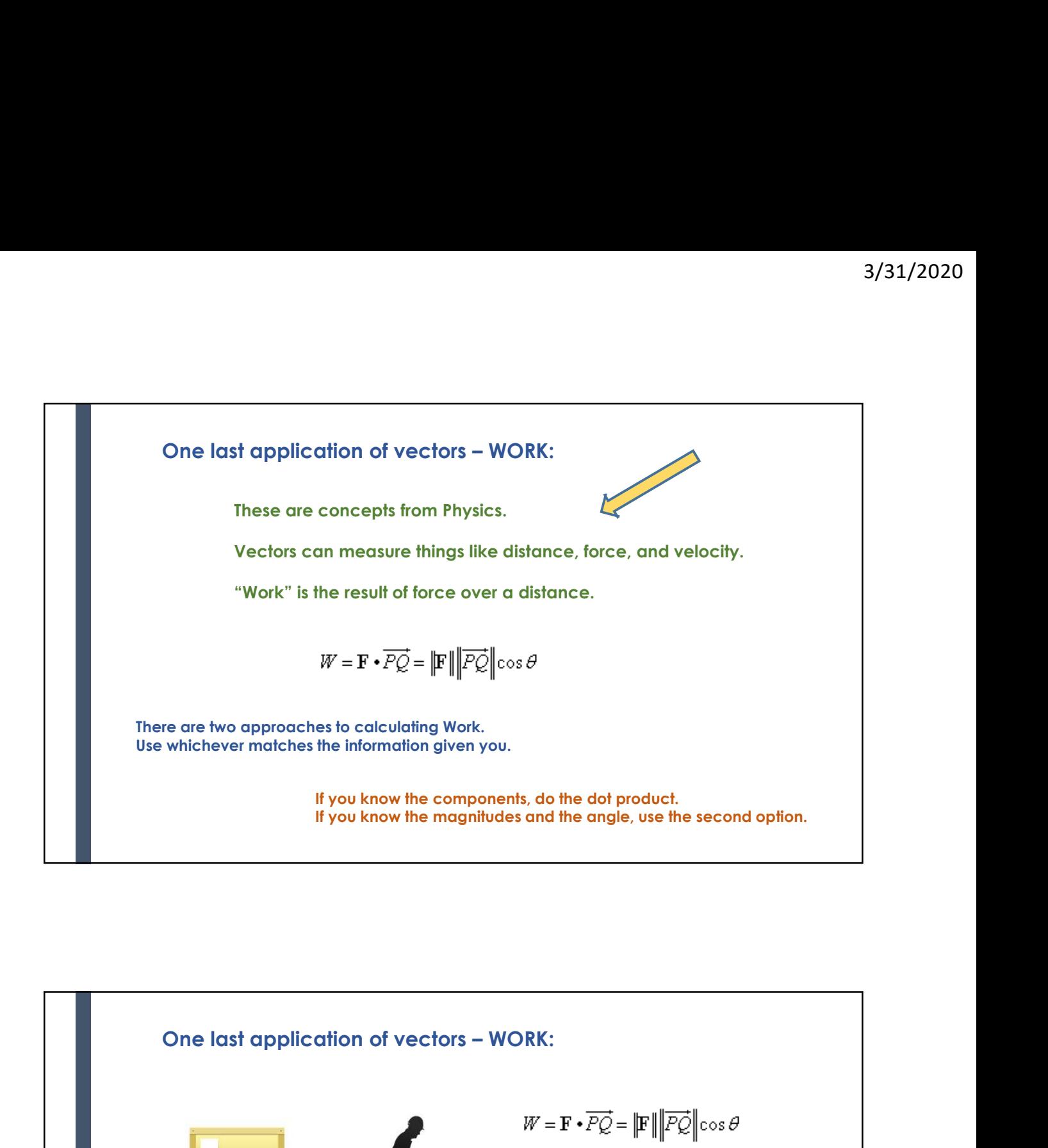

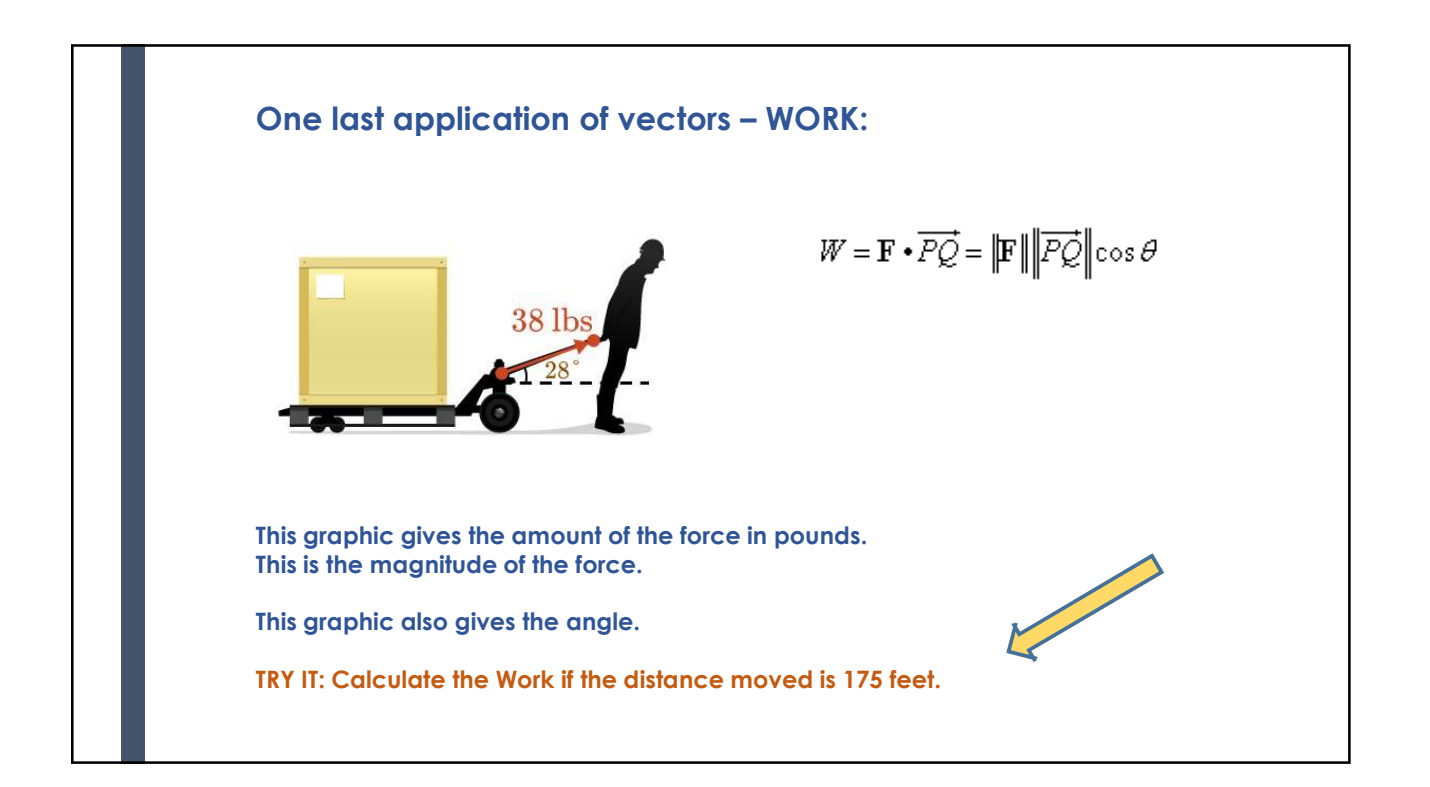

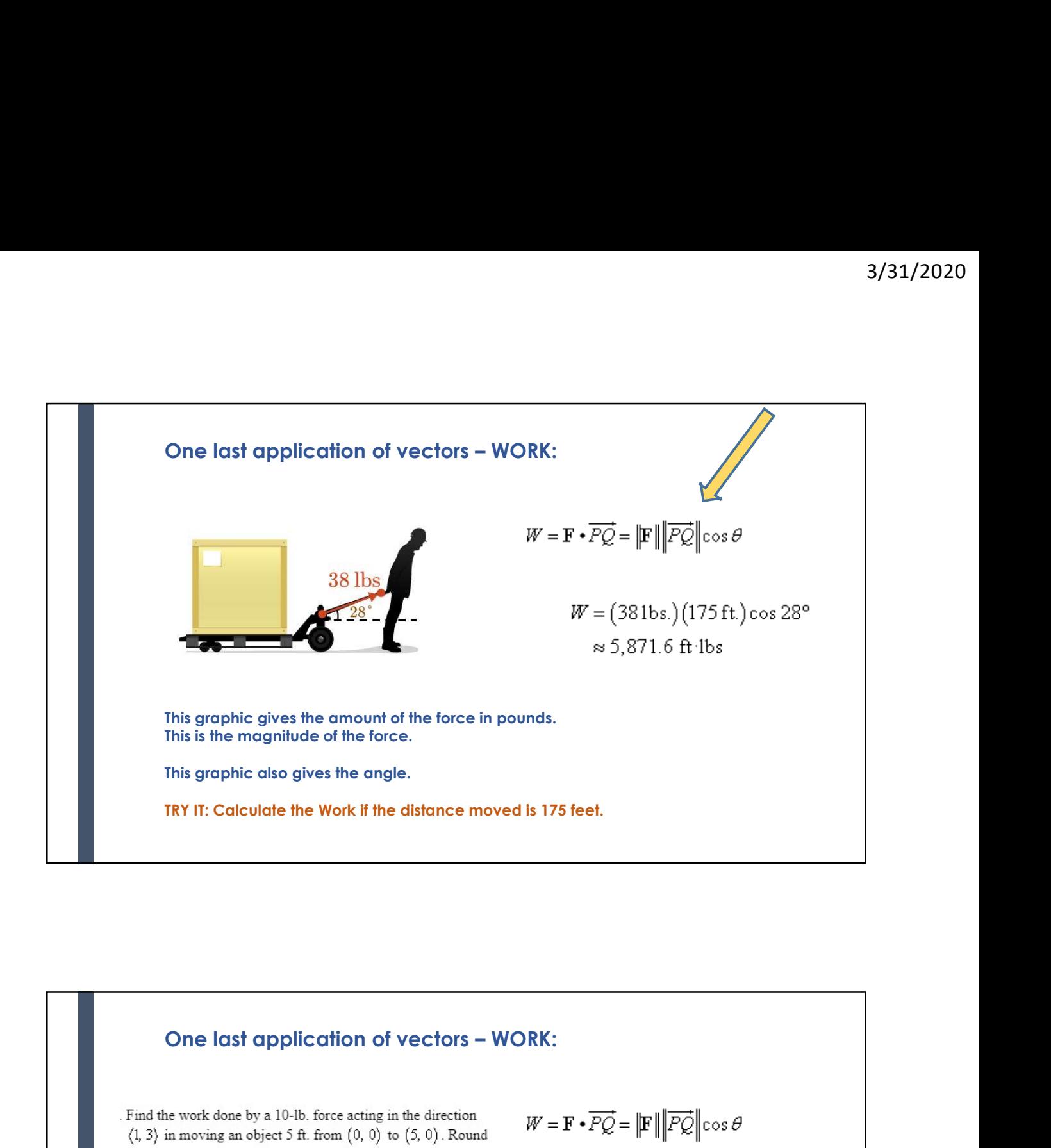

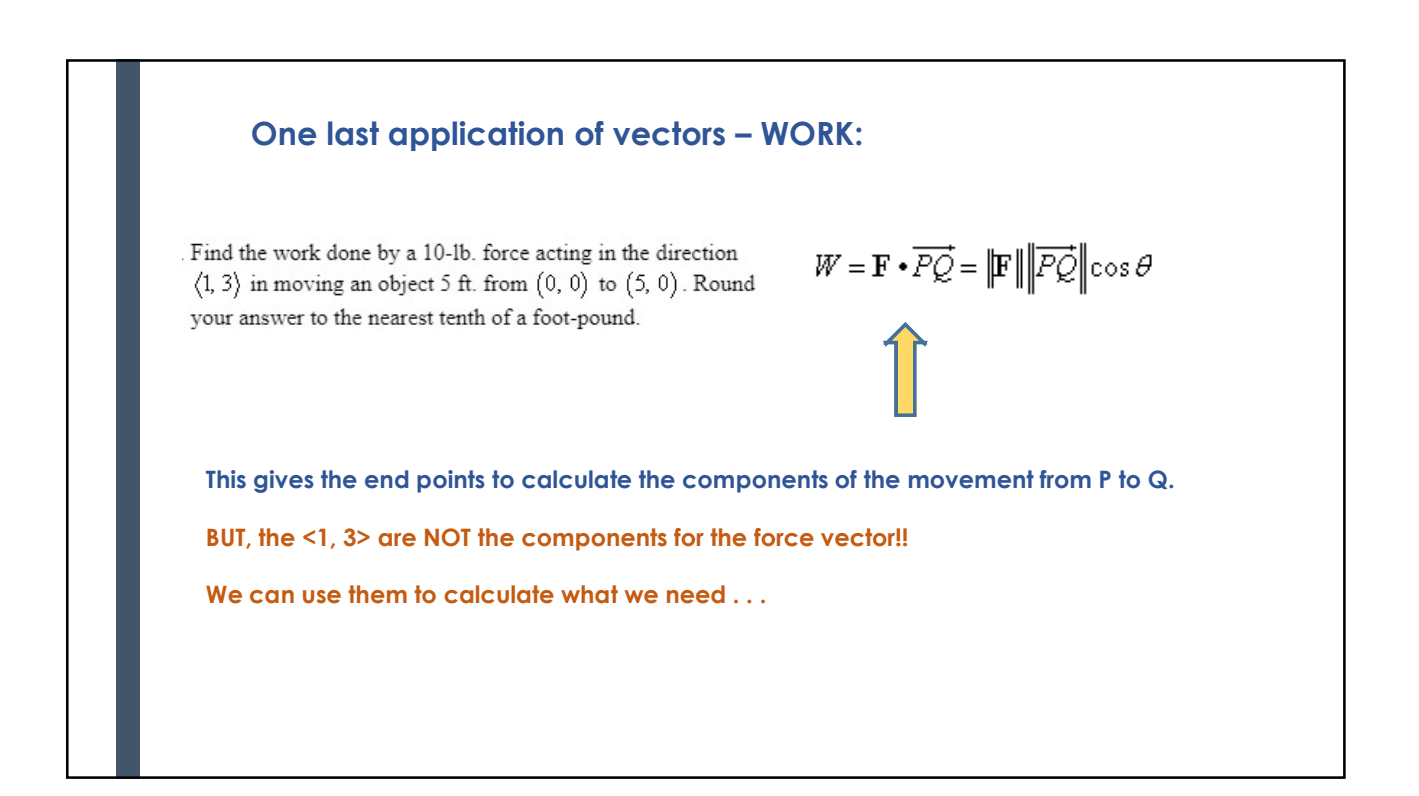

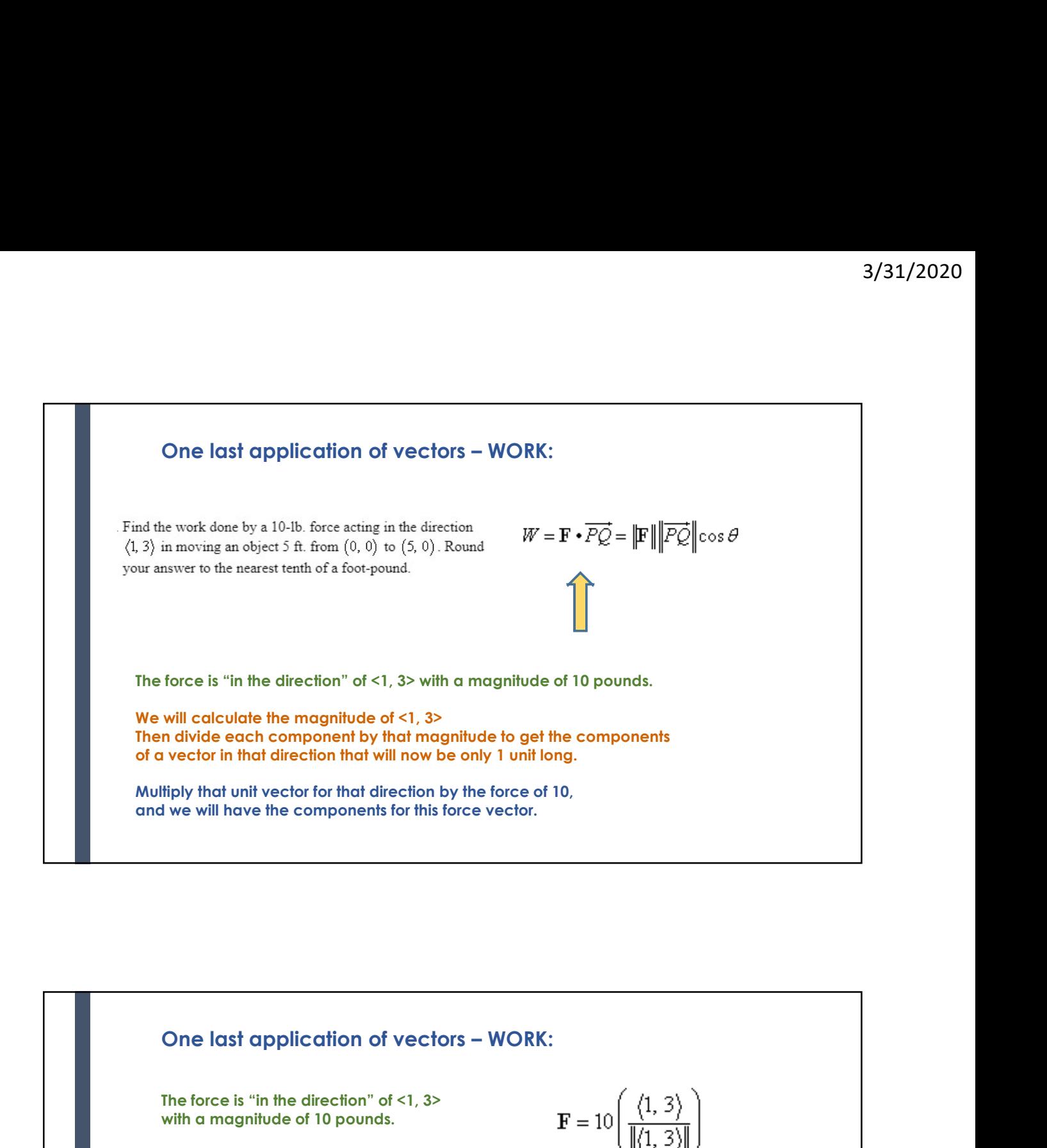

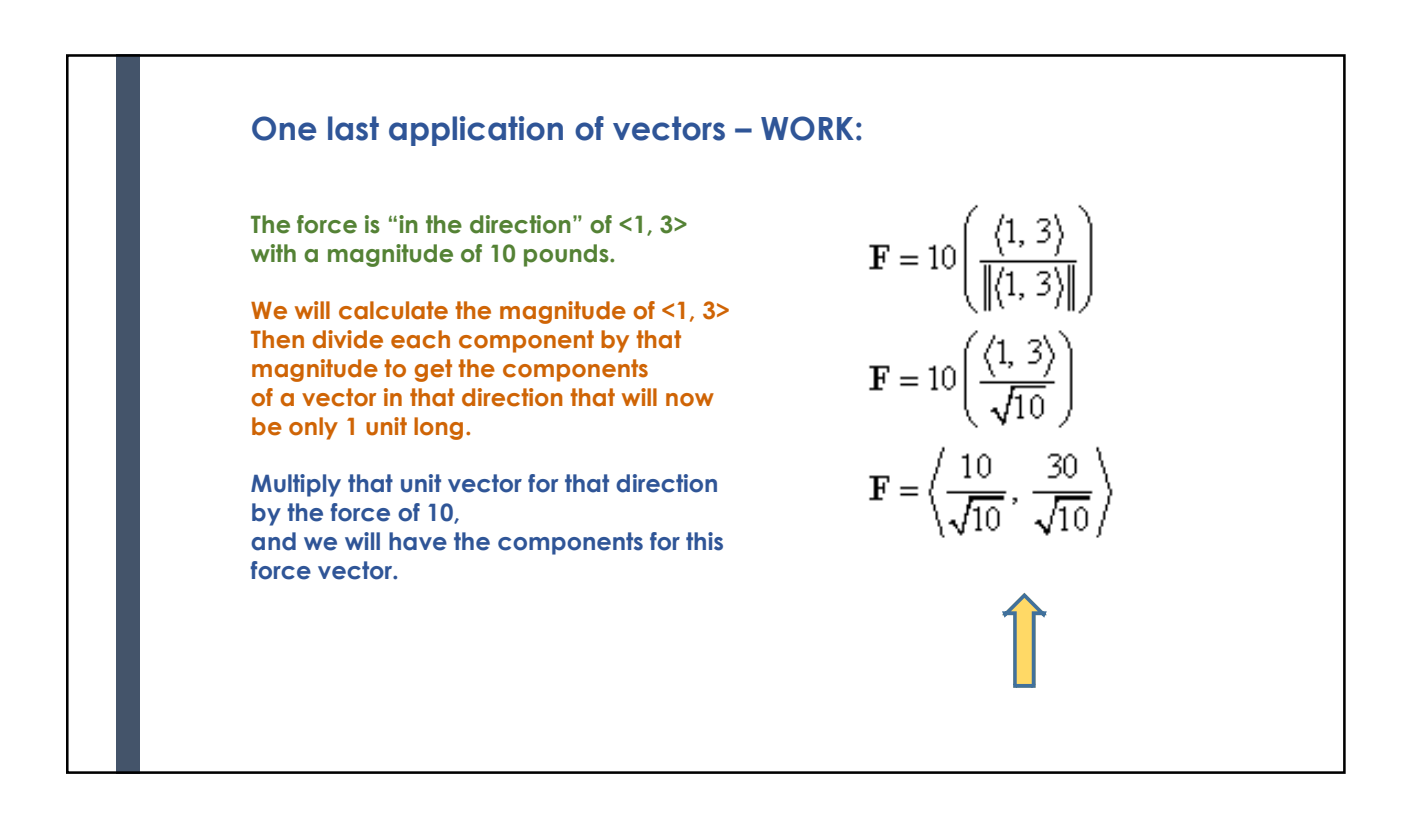

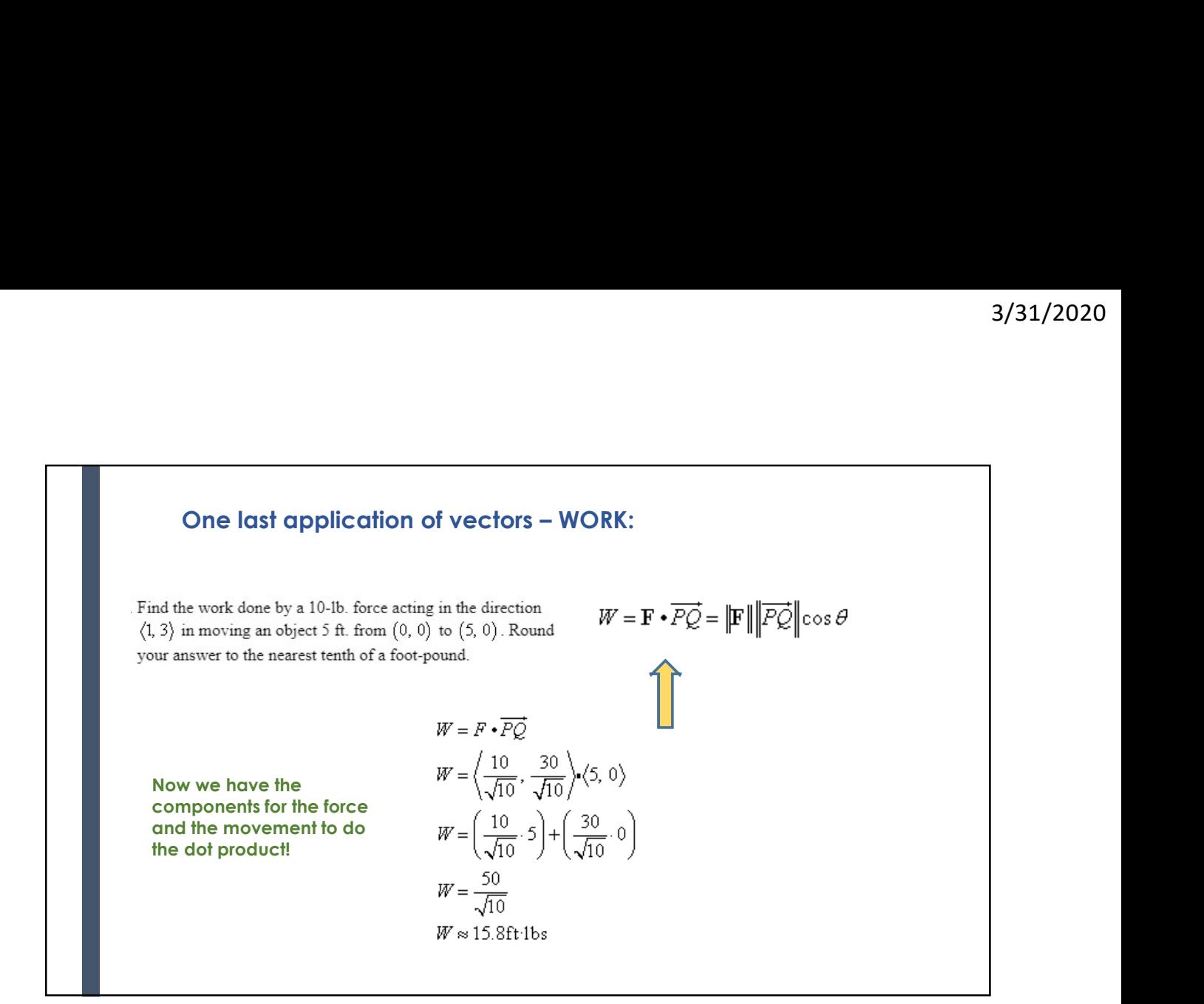

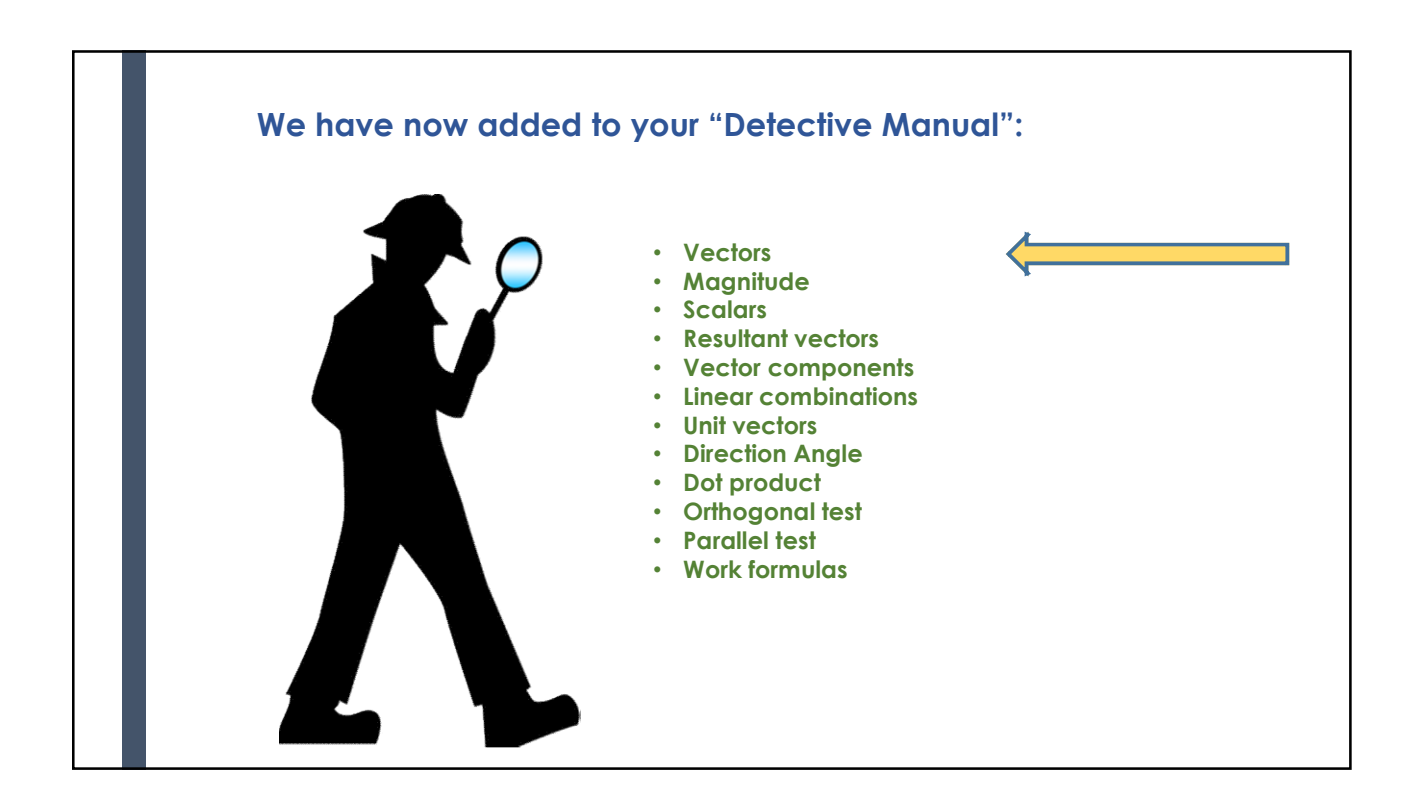